Addendum

# ADDENDUM The Memoir Class

for

# Configurable Typesetting

## User Guide

Peter Wilson

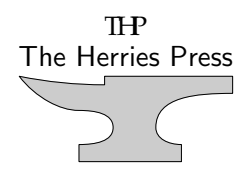

 c 2002–2006, Peter R. Wilson All rights reserved

The Herries Press, Normandy Park, WA.

Printed in the World

The paper used in this publication may meet the minimum requirements of the American National Standard for Information Sciences — Permanence of Paper for Printed Library Materials, ANSI Z39.48–1984.

10 09 08 07 06 05 04 03 02 21 20 19 18 17 16

First edition: November 2002<br>Second impression, with minor additions December 2002 Second impression, with minor additions December 2003<br>Third impression, with additions January 2003 Third impression, with additions January 2003<br>Fourth impression, with additions January 2003 Fourth impression, with additions Fifth impression, with minor additions February 2003 Fifth impression, with minor additions February 2003<br>Sixth impression, with minor additions February 2003 Sixth impression, with minor additions February 2<br>Seventh impression, with minor additions April 2003 Seventh impression, with minor additions April 2003<br>Eighth impression, with minor additions June 2003 Eighth impression, with minor additions June 2003<br>Ninth impression, with minor additions July 2003 Ninth impression, with minor additions July 2003<br>Tenth impression, with minor additions September 2003 Tenth impression, with minor additions September 2003<br>Eleventh impression, with minor additions November 2003 Eleventh impression, with minor additions Second edition: Twelth impression, with minor additions Crober 2005<br>Thirteenth impression, with minor additions November 2005 Thirteenth impression, with minor additions November 2006<br>Fourteenth impression, with minor additions January 2006 Fourteenth impression, with minor additions January 2006<br>Fifteenth impression, with minor additions August 2006 Fifteenth impression, with minor additions August 2006<br>Sixteenth impression, with minor additions December 2006 Sixteenth impression, with minor additions

September 2005<br>October 2005

**addendum,** *n.* [L., gerundive of *addere:* see ADD] **1.** a thing added or to be added **2.** an appendix or supplement to a book, etc. **3.** the part of a gear tooth that projects beyond the pitch circle, or the distance that it projects

*Webster's New World Dictionary, Second College Edition*.

**memoir,** *n.* [Fr. *m´emoire,* masc., a memorandum, memoir, fem., memory < L. *memoria,* MEMORY] **1.** a biography or biographical notice, usually written by a relative or personal friend of the subject **2.** [*pl.*] an autobiography, usually a full or highly personal account **3.** [*pl.*] a report or record of important events based on the writer's personal observation, special knowledge, etc. **4.** a report or record of a scholarly investigation, scientific study, etc. **5.** [*pl.*] the record of the proceedings of a learned society

*Webster's New World Dictionary, Second College Edition*.

### Short contents

- [Short contents](#page-6-0) · **vii**
	- [Contents](#page-7-0) · **viii**
- [List of Figures](#page-9-0) · **x**
- [List of Tables](#page-10-0) · **xi**
- <span id="page-6-0"></span>[Introduction to Edition 1](#page-12-0) · **xiii**
- [Introduction to Edition 2](#page-14-0) · **xv**
	- [Acknowledgements](#page-16-0) · **xvii**
- [1 Corrections and omissions](#page-18-0) · **1**
	- [2 Page layout](#page-22-0) · **5**
	- [3 Document divisions](#page-28-0) · **11**
		- [4 Front and rear](#page-38-0) · **21**
	- [5 Boxes and environments](#page-56-0) · **39**
		- [6 Captions](#page-62-0) · **45**
		- [7 Miscellaneous](#page-68-0) · **51**
		- [Command summary](#page-76-0) · **59**
			- [Bibliography](#page-88-0) · **71**
				- [Index](#page-90-0) · **73**

## Contents

<span id="page-7-0"></span>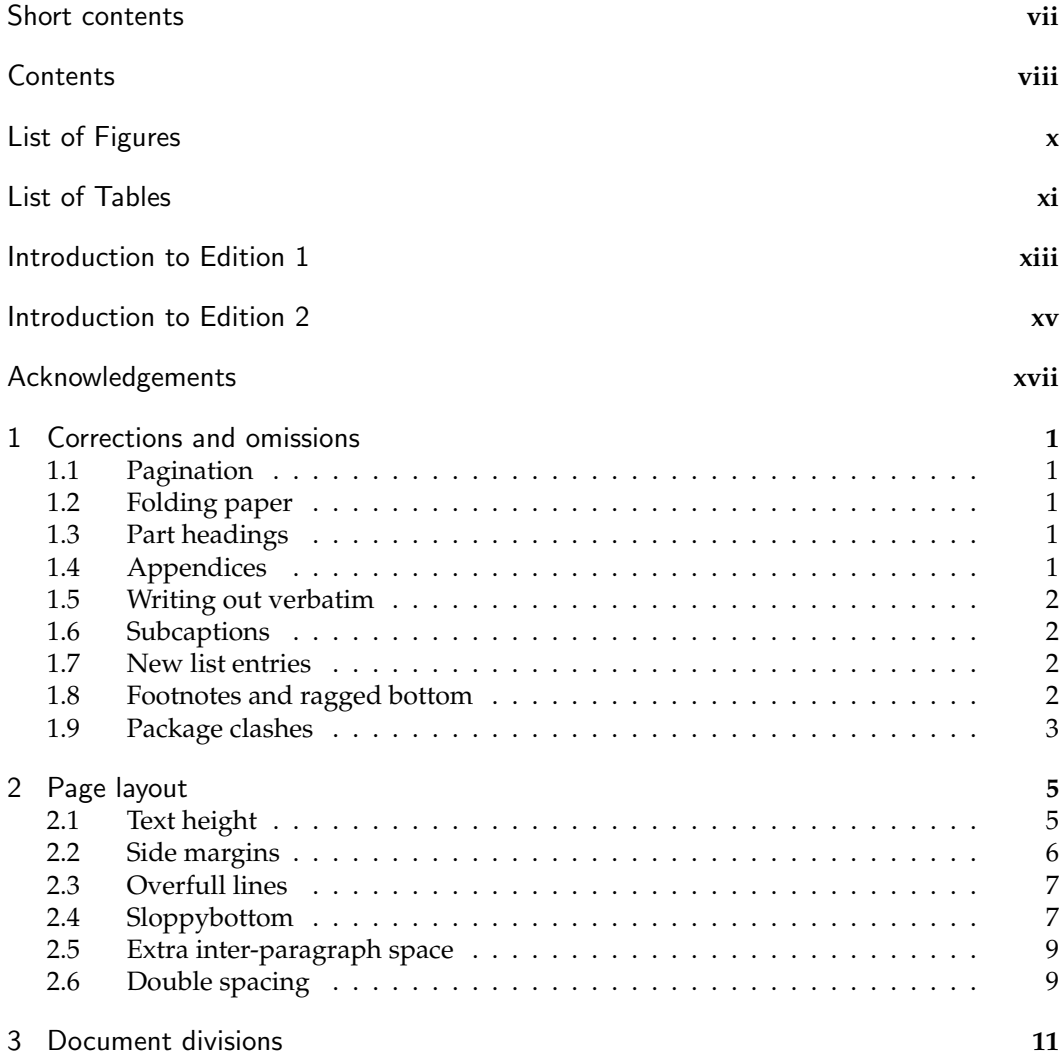

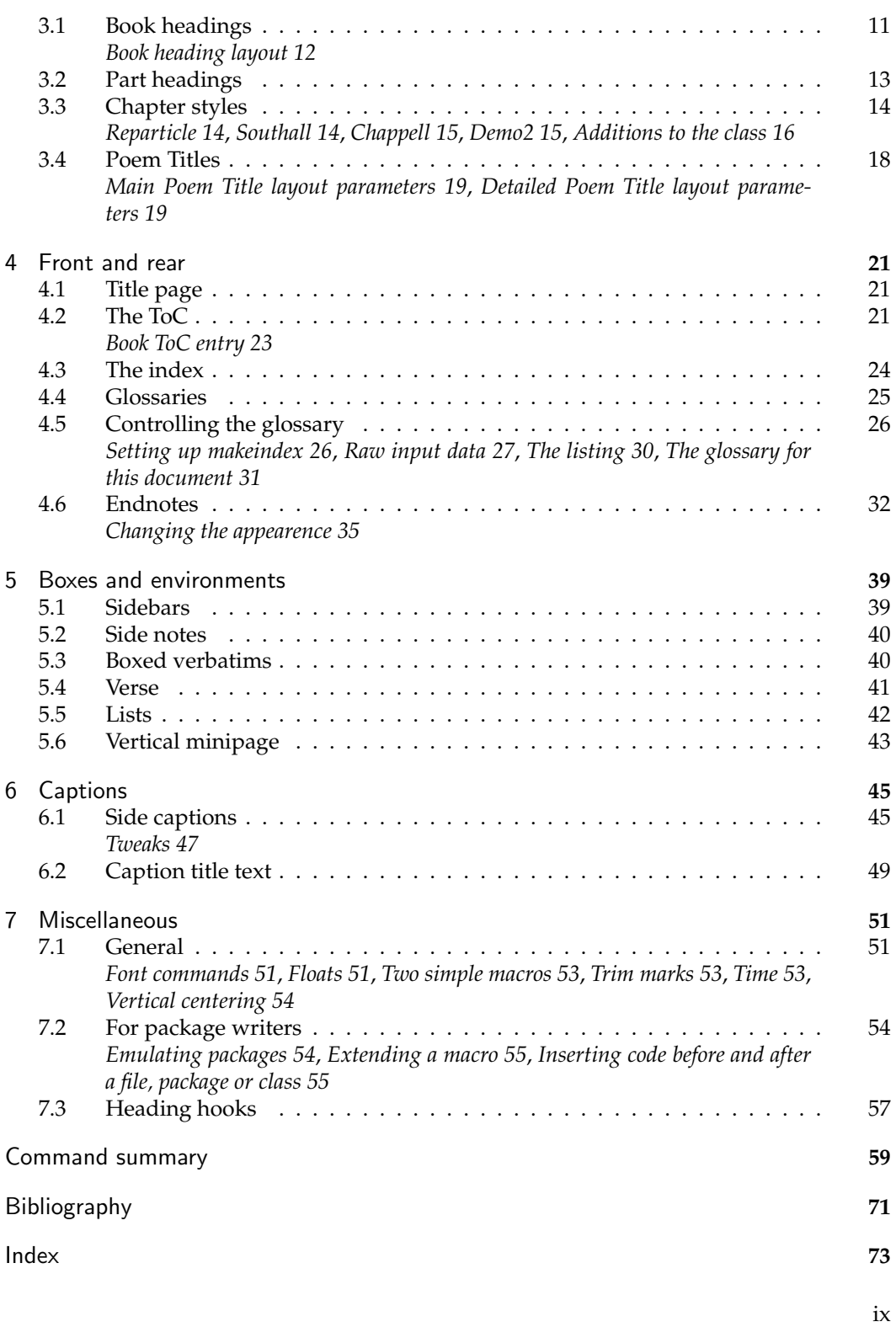

# List of Figures

<span id="page-9-0"></span>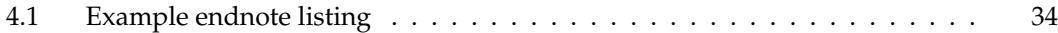

## List of Tables

<span id="page-10-0"></span>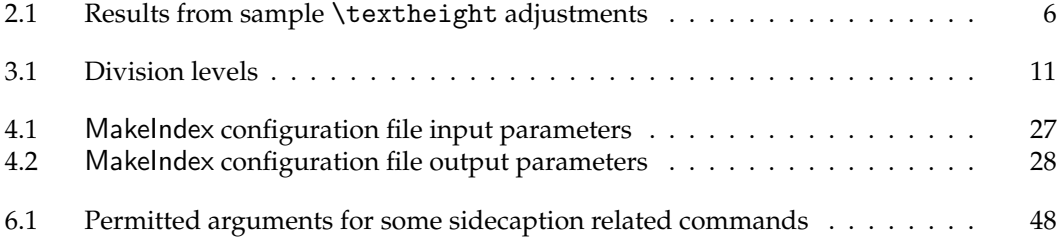

### Introduction to Edition 1

<span id="page-12-0"></span>At the request of users I keep extending the memoir class. The *User Manual* has some 250 or so pages and it is a burden to the author to keep changing it and also for the readers to keep getting new copies, especially when a change can be as small as a sentence or paragraph. Hence I trust that this addendum will suffice until there is enough material to warrant a new edition of the manual.

This addendum applies to the fifth edition of the *User Manual* which describes version 1.2 of the memoir class. The class is currently at version 1.3a with patch version 1.9 or later.

- The main extensions and changes to the class and manual include: • There is more flexibility in typesetting the titles of unnumbered chapters;
- Major extensions for typesetting footnotes;
- Major extensions for indexing, including one column and multiple indexes;
- Major extensions to cropmarks;
- Ability to use \tableofcontents and friends multiple times;
- Sheet numbers in addition to page numbers, plus access to the numbers of the last sheet and last page;
- Various methods for formatting numbers;
- Better cooperation with the chapterbib and natbib packages when they use their sectionbib option;
- Sectioning commands can take a second optional argument for header text;
- Section titles, as well as numbers, may be referenced;
- Extra 'need space' macros;
- New macros for 'slashed' fractions (fractions like  $\frac{6}{29}$ );
- Extensions to framed boxes;
- Odd page checking extended to apply to non-arabic numbered pages;
- Means of setting 'optimum' textwidth;
- More intuitive effects of \mainmatter and \backmatter when the article option is used;
- Control of the spacing of items in the bibliography;
- A 'fixed' version of \marginpar;
- Extensions for typesetting arrays and tabulars, including continuous tabulars and automatic tabulation;
- As usual, minor glitches have been removed from the code.

### Introduction to Edition 2

<span id="page-14-0"></span>January 2004 saw a major extension of the memoir class to version 1.6; all the then current patches were folded into the class itself. Edition 6 of the User Manual was released which included the contents of the November 2003 Addendum. Thus, at that time there was no need for either a patch file or the Addendum.

Since then new patches have been made for memoir, fixing problems but adding no new commands. However, in September 2005 a new version, v1.618, of memoir was released which did include some new functions, but not significant enough to warrant a new edition of the User Manual. Edition 2 of the Addendum applies to Edition 6 of the User Manual and covers memoir v1.618 extensions. Further impressions may be released if there are later extensions.

The more major changes or extensions noted in this edition include:

- New part-like pages
- Improved control over higher level ToC entries
- New macros for typesetting the titles of poems
- New macros for making and typsetting glossaries
- Minor extensions for sidebars, boxed verbatims and verses
- The \em command is no longer deprecated and minor extension to \emph
- Side captions
- New 'book' document division
- Minor extension to numbering verse lines
- Double spacing
- Extra space between paragraphs
- A 'vertical' version of the minipage environment
- Over a dozen new built-in chapterstyles

The following extensions are more for package writers than general authors:

- New macros for specifying emulated packages
- New macro for extending an existing macro
- Hooks into sectioning, captioning, etc., commands

### Acknowledgements

<span id="page-16-0"></span>The Acknowledgements list in the User Manual is somewhat out of date. I am very grateful to the following who have improved memoir by noting or fixing errors, or providing ideas, suggestions or code: Paul Abrahams, William Adams, Tim Arnold, Donald Arseneau, Stephan von Bechtolsheim, Jens Berger, Karl Berry, Javier Bezos, Stefano Bianchi, Sven Bovin, Ignasi Furió Caldenty, Ezequiel Martín Camara, David Carlisle, Gustavo Cevolani, Jean-Côme Charpentier, Michael A. Cleverly, Steven Douglas Cochran, Frederic Connes, Žarko F. Čučej, Christopher Culver, Michael W. Daniels, Michael Downes, Christopher Dutchyn, Thomas Dye, Victor Eijkhout, Danie Els, Robin Fairbairns, Simon Fear, Kai von Fintel, Ivars Finvers, Ulrike Fischer, Matthew Ford, Musa Furber, Daniel Richard G., Ignacio Fernández Galván, Gerardo Garcia, Romano Giannetti, Donald Goodman, Gabriel Guernik, Matthias Haldiman, Kathryn Hargreaves, Sven Hartrumpf, hazydirk, Carsten Heinz, Florence Henry, Peter Heslin, Lars Hoemke, Urs Hofer, Morten Høgholm, Hendrik Holm, Vladimir Ivanovic, Martin Jørgensen, Stefan Kahrs, Marcus Kohm, Jørgen Larsen, Kevin Lin, Matthew Lovell, Daniel Luecking, Anders Lyhne, Lars Madsen, Vittorio De Martino, Frank Mittelbach, Vilar Camara Neto, Rolf Niepraschk, Patrik Nyman, Heiko Oberdiek, Scott Pakin, Adriano Pascoletti, Paul, Troels Pedersen, Steve Peter, Erik Quaeghebeur, Aaron Rendahl, Chris Rowley, Bernd Raichle, René, Robert Schlicht, Dirk Schlimm, Arnaud Schmittbuhl, Rainer Schöpf, Paul Stanley, Per Starbäck, James Szinger, Jens Taprogge, Scott Thatcher, Reuben Thomas, Bastiaan Niels Veelo, Guy Verville, Emanuele Vicentini, Jörg Vogt, Jürgen Vollmer, and David Wilson. If I have inadvertently left anyone out please let me know<sup>1</sup> and I will make the correction.

Along those lines, if you have any questions please direct them to the <comp.text.tex> newsgroup instead of directly to me as you are more likely to get a satisfactory and timely response.

 $^{\rm 1}$ I am currently reachable via email at <code>herries dot press at earthlink dot net.</code>

### **One**

### Corrections and omissions

### <span id="page-18-1"></span><span id="page-18-0"></span>**1.1 Pagination**

In section 1.2 of the manual I say that pagination usually starts with the Table of Contents page. This is wrong! *All* pages take part in the pagination, including the Half-title and Title pages. It is the folios (i.e., the printed page numbers) that usually start on the Table of Contents page.

### <span id="page-18-2"></span>**1.2 Folding paper**

In section 2.1 of the manual I say that you cannot fold a piece of paper more than six times. This is incorrect. A high school student, Britney Gallivan, has managed to fold a sheet of paper in half twelve times (see, for example, [http://mathworld.wolfram.com/](http://mathworld.wolfram.com/Folding.html) [Folding.html](http://mathworld.wolfram.com/Folding.html)).

### <span id="page-18-3"></span>**1.3 Part headings**

The manual claims that \midpartskip is a length; it is not, it is a macro and cannot be altered by a \setlength.

\beforepartskip \midpartskip \afterpartskip

The definitions of these three macros, which control the vertical spaces in a \part heading, are

```
\newcommand*{\beforepartskip}{\null\vfil}
\newcommand{\midpartskip}{\par\vskip 20pt}
\newcommand*{\afterpartskip}{\vfil\newpage}
```
### <span id="page-18-4"></span>**1.4 Appendices**

```
\ifanappendix
```
When memoir is processing an appendix \ifanappendix is set TRUE. otherwise it is FALSE.

### <span id="page-19-0"></span>**1.5 Writing out verbatim**

The class provides two methods for writing out verbatim material to a file. Unfortunately only one was described in the manual. Here are the two methods.

\begin{verbatimoutput}{*(file*)} material \end{verbatimoutput} \begin{writeverbatim}{(stream)} material \end{writeverbatim}

The material in these environments is written out verbatim. Material from the verbatimoutput environment is written to the  $\langle file \rangle$  file. On the other hand, material from the writeverbatim environment is written to whatever file is currently associated with the  $\langle stream \rangle$  output stream.

#### <span id="page-19-1"></span>**1.6 Subcaptions**

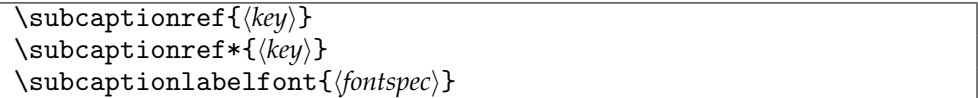

To refer to a subcaption you can use either \subcaptionref or the starred version \subcaptionref\*. In the latter case the normal font is used and in the former the reference is typeset using the \subcaptionlabelfont.

### <span id="page-19-2"></span>**1.7 New list entries**

In section 10.4 *New list of... and entries* of the manual I gave an example of creating a new list entry for a 'subanswer' as:

\newlistentry[answer]{subanswer}{1}

Unfortunately \newlistentry takes one optional and three required arguments.

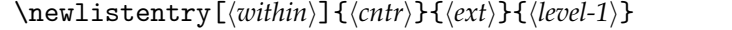

The example should have read: \newlistentry[answer]{subanswer}{ans}{1}

#### <span id="page-19-3"></span>**1.8 Footnotes and ragged bottom**

The manual claims that after the \feetbelowfloat declaration footnotes would be placed at the bottom of the page when \raggedbottom was in effect. This is not so.

\setfootnoterule[\*fill*}]{\*space*}}{\*width*}}{\*thickness*}}

The macro \setfootnoterule can be used to specify the appearance of the rule before footnotes, where  $\langle space \rangle$  is extra space between the footnote text and the rule has  $\langle width \rangle$ and *(thickness)*. The default is:

\setfootnoterule{3pt}{0.4\columnwidth}{\normalrulethickness}

The optional  $\langle \hat{H} \hat{H} \rangle$  argument is inserted just before the rule is drawn. To ensure that footnotes are at the bottom \raggedbottom pages you can use this:

\setfootnoterule[\vfill]{3pt}{0.4\columnwidth}{\normalrulethickness}

### <span id="page-20-0"></span>**1.9 Package clashes**

On occasions a package does not work with memoir because the class has already defined a macro that the package wants to define. There are ways to cope with this, depending on what you want to do [\[Wil04\]](#page-88-1). For the sake of argument, assume that both the memoir class and the pack package have both defined the macro \amacro, the package by using \newcommand. If pack is used with memoir then there will be a report that \amacro has already been defined.

<span id="page-20-1"></span>1. Discard memoir's definition:

```
\documentclass[...]{memoir}
 \let\amacro\undefined% or \relax 'undefine' memoir's definition
 \usepackage{pack}
and pack's version of \amacro is used from now on.
```
2. Discard pack's definition:

```
\documentclass[...]{memoir}
```
\let\memamacro\amacro% save memoir's definition \let\amacro\undefined

```
\usepackage{pack}
```
\let\amacro\memamacro% restore memoir's definition and memoir's version of \amacro is used from now on.

3. Keep both definitions:

```
\documentclass[...]{memoir}
\let\memamacro\amacro% save memoir's definition
\let\amacro\undefined
\usepackage{pack}
```
and after this use \memamacro when you need memoir's version and \amacro when you want to use pack's definition. But this solution doesn't always work as you might not know when the particular versions must be used, or it is impossible to partition the uses. A last resort is to ask the authors that one or the other macro names be changed, however, for good reasons, neither may be willing to do this.

I was spurred to write the above following the thread *Typesetting algorithms in memoir* started by Filip Militic on CTT (2006/12/12) where he had problems because both the alg and algorithm packages use the float package which defines \newfloat which is also defined by memoir. There was a response by Danie Els who said that the algorithm package actually consisted of two packages — algorithmic and algorithm and it is the latter one that uses the float package. In this particular case Danie suggested ignoring the algorithm package and using memoir's methods, and he gave the example below.

```
\documentclass[...]{memoir}
\usepackage{algorithmic}
% simple new memoir float
\newcommand*{\algorithmname}{Algorithm}
\newcommand*{\listalgorithmname}{List of Algorithms}
```
1. CORRECTIONS AND OMISSIONS

```
\newlistof{listofalgorithms}{loa}{\listalgorithmname}
 \newfloat{algorithm}{loa}{\algorithmname}
 \newfixedcaption{\falgcaption}{algorithm}
 \newlistentry{algorithm}{loa}{0}
 ...
 \begin{document}
 \listofalgorithms
 ...
 \begin{algorithm}
 \caption{An algorithm}\label{alg1}
 \begin{algorithmic} ... \end{algorithmic}
 \end{algorithm}
 %% a non-float algorithm
 \begin{minipage}{.9\textwidth}
 \falgcaption{Another}\label{...}
 \begin{algorithmic}...\end{algorthmic}
 \end{minipage}
   An alternative solution, if you want both memoir's and float's methods is a variant on
method 1 above.
 \documentclass[...]{memoir}
 %%% create new memoir floats
 \let\newfloat\undefined
 \usepackage{algorithmic}
 \usepackage{algorithm}
 %%% create new algorithm (float) floats
 ...
```
### **Two**

### Page layout

### <span id="page-22-1"></span><span id="page-22-0"></span>**2.1 Text height**

After specifying the page layout you want, the \checkandfixthelayout command has to be called to implement your specification.

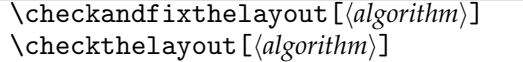

The \checkandfixthelayout [ $\langle algorithm \rangle$ ] macro uses \checkthelayout [ $\langle algorithm \rangle$ ] to check the page layout specification you have given, and then implements it. The \checkthelayout[h*algorithm*i] macro checks the layout, modifying the \textheight according to  $\langle algorithm \rangle$ , but does not implement the layout.

Following a suggestion by Morten Høgholm, if you use the calc package you can now use constructs like the following in a page layout specification:

\setlength{\textheight}{41\baselineskip + \topskip}

\settypeblocksize{41\baselineskip + \topskip}{33pc}{\*}

When using \flushbottom LaTeX expects that the \textheight is such that an integral number of text lines in the body font will fit exactly into the height. If not, then it issues 'underfull vbox' messages. More precisely, if b is the  $\backslash$ baselineskip and t is the \topskip, N is an integer (the number of lines in the textblock), and T is the \textheight then to avoid underfull vboxes the following relationship must hold

<span id="page-22-2"></span>
$$
T = (N-1)b + t \tag{2.1}
$$

By default \checkthelayout ensures that the final \textheight meets this criterion. The optional  $\langle algorithm \rangle$  argument lets you control just how it does this. In the following H is your requested value for the \textheight and the other symbols are as before, with  $T$ as the adjusted value, and using integer arithmetic.<sup>1</sup> The permissable values for  $\langle algorithm \rangle$ are:

fixed The \textheight is not altered.

$$
T = H \tag{2.2}
$$

If you use this option you may find that underfull vboxes are reported for \flushbottom pages.

<sup>&</sup>lt;sup>1</sup>In this context 'integer arithmetic' means that the result of a division will be rounded down. For example 99/10 in 'real arithmetic' results in 9.9, whereas with integer arithmetic the result is 9, not 10.

|                               | Algorithm                       |             |             |             |
|-------------------------------|---------------------------------|-------------|-------------|-------------|
|                               | fixed                           | classic     | lines       | nearest     |
| Requested height              | adjusted height in pts, (lines) |             |             |             |
| $10.0$ baselineskip           | 120.0pt, (10)                   | 130pt, (11) | 118pt, (10) | 118pt, (10) |
| 10.2\baselineskip             | 122.4pt, (10)                   | 130pt, (11) | 118pt, (10) | 118pt, (10) |
| 10.4\baselineskip             | 124.8pt, (10)                   | 130pt, (11) | 118pt, (10) | 130pt, (11) |
| 10.6\baselineskip             | 127.2pt, (10)                   | 130pt, (11) | 118pt, (10) | 130pt, (11) |
| 10.8\baselineskip             | 129.6pt, (10)                   | 130pt, (11) | 118pt, (10) | 130pt, (11) |
| $11.0\backslash$ baselineskip | 132.0pt, (11)                   | 142pt, (12) | 130pt, (11) | 130pt, (11) |

<span id="page-23-1"></span>Table 2.1: Results from sample \textheight adjustments

classic This is the default and is the one used by the standard classes.

$$
T = b\lfloor H/b \rfloor + t \tag{2.3}
$$

The relationship [\(2.1\)](#page-22-2) is maintained.

lines This is similar to classic, but results in a smaller final value.

$$
T = b\lfloor (H - b)/b \rfloor + t \tag{2.4}
$$

The relationship [\(2.1\)](#page-22-2) is maintained.

nearest The calculated value is the nearest to the given value while still maintaining the relationship [\(2.1\)](#page-22-2).

$$
T = b[(H - t + b/2)/b] + t
$$
\n(2.5)

Table [2.1](#page-23-1) shows the results from the various  $\text{textheight adjustment calculations}^2$ where the \baselineskip is 12pt and the \topskip is 10pt, which are the normal values for a Computer Modern 10pt font. In all cases the fixed algorithm resulted in underfull vboxes. If you know the number of lines that you want, say 42, then requesting

%% setting equivalent to \setlength{\textheight}{42\baselineskip}

\checkandfixthelayout[lines]

will result in the most appropriate \textheight.

### <span id="page-23-0"></span>**2.2 Side margins**

In twoside printing the spine margin is normally the same on both recto and verso pages and, unless the spine and foredge margins are the same, the textblock is shifted side to side when printing the recto and verso pages. Additionaly you an have different headers and footers for the recto and verso pages. In oneside printing the textblock is not moved and the headers and footers are the same for both odd and even pages.

Some documents are designed to have, say, a very wide righthand margin in which to put illustrations; this leads to needing the spine margin on verso pages to be much larger than the spine margin on recto pages. This can be done with the oneside option. However,

<sup>2</sup>For comparison the optimum heights from equation [2.1](#page-22-2) for 10, 11 and 12 lines are respectively 118pt, 130pt and 142pt.

different headers and footers are required for the recto and verso pages, which can only be done with the twoside option. The way to get the desired effects is like this (twoside is the default class option):

```
\documentclass{memoir}
%%% set up the recto page layout
\checkandfixthelayout% or perhaps \checkandfixthelayout[lines]
\setlength{\evensidemargin}{\oddsidemargin}% after \checkandfix...
...
```
### <span id="page-24-0"></span>**2.3 Overfull lines**

TeX tries very hard to keep text lines justified while keeping the interword spacing as constant as possible, but sometimes fails complaining about an overfull hbox.

```
\fussy \sloppy
\begin{sloppypar} ... \end{sloppypar}
\midsloppy
\begin{midsloppypar} ... \end{midsloppypar}
```
The default mode for LaTeX typesetting is \fussy where the (variation of) interword spacing in justified text is kept to a minimum. Following the \sloppy declaration there may be a much looser setting of justified text. The sloppypar environment is equivalent to:

```
{\par \sloppy ... \par}
```
Additionally the class provides the \midsloppy declaration (and the midsloppypar environment) which allows a setting somewhere between \fussy and \sloppy. Using \midsloppy you will get fewer overfull lines compared with \fussy and fewer obvious large interword spaces than with \sloppy. I have used \midsloppy for this manual; it hasn't prevented overfull lines or noticeably different interword spaces, but has markedly reduced them compared with \fussy and \sloppy respectively.

### <span id="page-24-1"></span>**2.4 Sloppybottom**

TeX does its best to avoid widow and orphan lines — a widow is where the last line of a paragraph end up at the top of a page, and an orphan $^3$  is when the first line of a paragraph is at the bottom of a page. Here is one person's view on the matter:

... in experimenting with raggedbottom, widowpenalty, and clubpenalty, I think that I have not found a solution that strikes me as particularly desirable. I think what I would really like is that widows (i.e., left-over single lines that begin on the following page) are resolved not by pushing one extra line from the same paragraph also onto the next page, but by stretching the textheight to allow this one extra at the bottom of the same page.

/iaw (from CTT, *widow handling?*, May 2006)

As so often happens, Donald Arseneau came up with a solution.

<sup>&</sup>lt;sup>3</sup>Knuth uses the term 'club' instead of the normal typographers' terminology.

### \sloppybottom

The declaration \sloppybottom lets TeX put an extra line at the bottom of a page to avoid a widow on the following page.

The \topskip must have been increased beforehand for this to work (a 60% increase is reasonable) and this will push the text lower on the page. Run \checkandfixthelayout after the change (which may reduce the number of lines per page). For example, in the preamble:

\setlength{\topskip}{1.6\topskip}

\checkandfixthelayout

\sloppybottom

The following is the generally suggested method of eliminating widows and orphans, but it may well result in some odd looking pages, especially if \raggedbottom is not used.

\clubpenalty=10000

\widowpenalty=10000

\raggedbottom

The late Michael Downes provided the following (from CTT *widow/orphan control package (for 2e)?*, 1998/08/31):

For what it's worth here are the penalty values that I use when I don't [want] to *absolutely* prohibit widow/orphan break, but come about as close as TeX permits otherwise. This is copied straight out of some code that I had lying around. I guess I could wrap it into package from and post it to CTAN. Michael Downes

```
% set \clubpenalty, etc. to distinctive values for use
```
% in tracing page breaks. These values are chosen so that

```
% no single penalty will absolutely prohibit a page break, but
```
% certain combinations of two or more will.

```
\clubpenalt=9996
```

```
\widowpenalty=9999
```
\brokenpenalty=4991

```
% Reiterate the default value of \redisplaypenalty, for
```
% completeness.

```
% Set postdisplaypenalty to a fairly high value to discourage a
```

```
% page break between a display and a widow line at the end of a
```
% paragraph.

```
\predisplaypenalty=10000
```
\postdisplaypenalty=1549

```
% And then \displaywidowpenalty should be at least as high as
```
% \postdisplaypenalty, otherwise in a situation where two displays

% are separated by two lines, TeX will prefer to break between the

% two lines, rather than before the first line.

\displaywidowpenalty=1602

You can use \enlargethispage to add or subtract to the text height on a particular page to move a line forwards or backwards between two pages.

As you can see, perfect automatic widow/orphan control is problematic. If all else fails, the solution is either to live with the odd line or to reword the text.

### <span id="page-26-0"></span>**2.5 Extra inter-paragraph space**

Some like, and some are forced, to put extra space between paragraphs; often also eliminating any indentation at the start of a paragraph. This can cause problems for the reader, the most egregious being when one paragraph ends at the bottom of the page with a full line and the next one starts at the top of the following page. How is the reader expected to know that two paragraphs are involved?

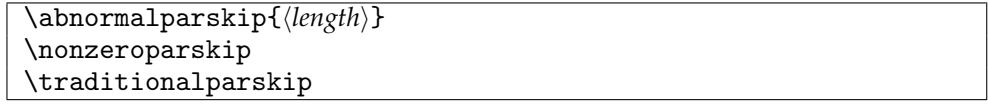

If you have to do a disservice to your readers you can use the \abnormalparskip declaration to set the inter-paragraph spacing (the length \parskip) to  $\langle length \rangle$ . If you use the \nonzeroparskip declaration then \parskip will be given a reasonable value.<sup>4</sup> If you simply say, for example

\setlength{\parskip}{2\baselineskip}

then you are likely to find many things changed that you might not have expected. The declarations provided here try and shield you from the worst of these, but with no guarantees.

Following the \traditionalparskip declaration the \parskip will be restored to its traditional value and all should be well with the world.

I based the code for this functionality upon the NTG classes [\[LEB04\]](#page-88-2) which indicated some of the pitfalls involved in increasing the spacing. The difficulty with writing a package for this is that \par, and hence \parskip, occurs in many places, some unexpected and others deeply buried in the code for any of the classes.

### <span id="page-26-1"></span>**2.6 Double spacing**

Some of those that have control over the visual appearance of academic theses like them to be 'double spaced'. This, of course, will make the work harder to read<sup>5</sup> but perhaps that is the purpose, or maybe they have stock (shares) in papermills and lumber companies.

The following is heavily based on the setspace package [\[Tob00\]](#page-88-3), but the names have been changed to avoid any clashes. Like the nonzero \parskip, the \baselineskip rears its head in many places, and again it is hard for a package to get at the internals of the overlying class and kernel code. This is not to say that all is well with trying to deal with it at the class level.

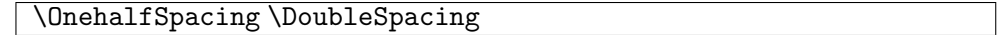

The declaration \OnehalfSpacing increases the spacing between lines so that they appear to be double spaced (especially to the thesis layout arrbiters), while the declaration \DoubleSpacing really doubles the spacing between lines which really looks bad; but

<sup>&</sup>lt;sup>4</sup>Except that all values except zero are unreasonable.

<sup>&</sup>lt;sup>5</sup>I certainly found them so when I was having to read them before examining the candidates for their degrees. The writers of the regulations, which were invariably single spaced, seemed to be immune to any suggestions.

if you have to use it, it is there. The spacing in footnotes and floats (e.g., captions) is unaltered, which is usually required once the controllers see what a blanket double spacing brings.

\SingleSpacing \SetSingleSpace{\factor\}

The \SetSingleSpace command is meant to be used to adjust *slightly* the normal spacing betwen lines, perhaps because the font being used looks too crampled or loose. The effect is that the normal \baselineskip spacing will be multiplied by  $\frac{factor}{symbol}$ , which should be close to 1.0 The declaration \SingleSpacing returns everthing to normal, or at least the setting from \SetSingleSpace if it has been used.

```
\begin{SingleSpace} ...\end{SingleSpace}
\begin{Spacing}{{factor} } ... \end{Spacing}
\begin{OnehalfSpace} ... \end{OnehalfSpace}
\begin{DoubleSpace} ... \end{DoubleSpace}
```
These are the environments corresponding to the declarations presented earlier, for when you want to change the spacing locally.

```
\setDisplayskipStretch{\{raction}}
\memdskipstretch
\noDisplayskipStretch
\memdskips
```
If you have increased the interlinear space in the text you may wish, or be required, to increase it around displays (of maths). The declaration \setDisplayskipStretch will increase the before and after displayskips by  $\langle fraction \rangle$ , which must be at least 0.0. More precisely, it defines \memdskipstretch to be  $\frac{\text{infty}}{\text{in}}$ . The \noDisplayskipStretch declaration sets the skips back to their normal values. It is equivalent to

\setDisplayskipStretch{0.0}

The skips are changed within the macro \memdskips which, in turn, is called by \everydisplay. If you find odd spacing around displays then redefine \memdskips to do nothing. Its orginal specification is:

\newcommand\*{\memdskips}{%

\advance\abovedisplayskip \memdskipstretch\abovedisplayskip \advance\belowdisplayskip \memdskipstretch\belowdisplayskip \advance\abovedisplayshortskip \memdskipstretch\abovedisplayshortskip \advance\belowdisplayshortskip \memdskipstretch\belowdisplayshortskip}

If you need to use a minipage as a stand-alone item in a widely spaced text then you may need to use the vminipage environment instead to get the before and after spacing correct.

### **Three**

## Document divisions

### <span id="page-28-1"></span><span id="page-28-0"></span>**3.1 Book headings**

Frederic Connes has told me that in French typography there is often a document division above the \part level. This is also sometimes the case with English typography — the *Chicago Manual of Style* [\[CMS93,](#page-88-4) p21] shows an example. Based on code that he kindly sent me, a new document division, Book, is provided that is above Part in the division hierarchy. There are now six levels of document division and these are given in Table [3.1.](#page-28-2)

 $\text{book}$ [ $\text{toc-title}$ ]  $\text{title}$ } \book\*{*\title*}}

The \book command is like the \part command and produces a similar looking title page in the document.

\bookmark{*\title*}}

The \book code includes \bookmark{*(title)*} for storing the title of the book if it is going to be used, for example, in page headers. Its default definition is simply: \newcommand\*{\bookmark}[1]{}

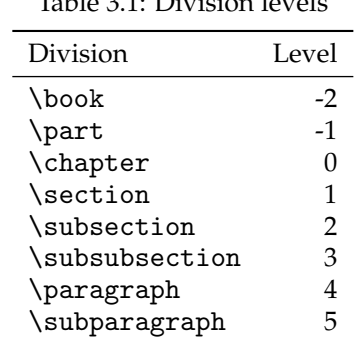

<span id="page-28-2"></span>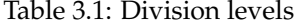

#### 3. DOCUMENT DIVISIONS

\bookblankpage \nobookblankpage

A page with a \book title is normally followed by a blank page. If you do not want this then use the \nobookblankpage declaration. The \bookblankpage declaration reverts the behaviour to the normal blank page.

The pagestyle book is applied to a book division title page and the pagestyle afterbook, which defaults to empty, is applied to the blank page, if any, following a  $\boldsymbol{\delta}$  book page.

```
BOOK HEADING LAYOUT
```
<span id="page-29-0"></span>The layout for a  $\backslash$  book page is very similar to that for a  $\part$  part page, although there are separate controls for each.

The code for typesetting the page is in essence like this.

```
\newcommand{\book}[1]{%
  \cleardoublepage
 \thispagestyle{book}%
  \beforebookskip
  \printbookname\booknamenum{\booknumfont\thebook}%
  \midbookskip
  \printparttitle{#1}%
  \bookmark{#1}%
  \afterpartskip}
```
\beforebookskip \midbookskip \afterbookskip

These commands are called before any part of the title is set, between typesetting the number (if any) and the title, and after the title has been set.

```
\bookname
\printbookname \booknamefont \booknamenum
```
\bookname, defined as \newcommmand\*{\bookname}{Book} is the name for a book. \printbookname, prints the \bookname using the \booknamefont, which is defined as: \newcommand\*{\booknamefont}{\normalfont\huge\bfseries} This is followed by \booknamenum, which is defined to be \space.

\booknumfont \printbooknum

\printbooknum prints the book number (i.e., \thebook) using the \booknumfont, whose default definition is the same as \booknamefont.

\booktitlefont \printbooktitle{\*title*}}

\printbooktitle{h*title*i} prints the book title using the \booktitlefont, which is defined as:

\newcommand\*{\booktitlefont}{\normalfont\Huge\bfseries}

### <span id="page-30-0"></span>**3.2 Part headings**

\partmark{*\title*}}

The \part code now includes \partmark $\{ \it title \}$  for storing the title of the part if it is going to be used, for example, in page headers. Its default definition is simply: \newcommand\*{\partmark}[1]{}

\partblankpage \nopartblankpage

A page with a \part title is normally followed by a blank page. If you do not want this then use the \nopartblankpage declaration. The \partblankpage declaration reverts the behaviour to the normal blank page.

A new pagestyle afterpart, which defaults to empty, is applied to the blank page, if any, following a \part page.

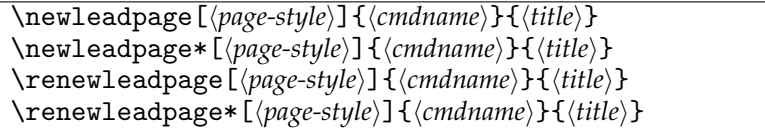

\newleadpage and associates are variants of the \newcommand and companions; the original suggestion and code was from Danie Els. The \newleadpage macro defines a macro \cmdname that when called typeset an Appendixpage-like page with a title  $\langle title \rangle$  using the  $\langle page\text{-style}\rangle$  for the page. The default  $\langle page\text{-style}\rangle$  is empty. The macro \renewleadpage redefines an existing leadpage command.

For example,

\newleadpage{plates}{Picture Gallery}

creates the new command \plates which when called generates an unnumbered part-like page with the title **Picture Gallery**.

\leadpagetoclevel

When  $\setminus$  (re)newleadpage is used the resulting command adds  $\langle$ *title*) to the ToC as though it was an unnumbered chapter. More precisely it will be added as though it were an unnumbered \leadpagetoclevel entry, whose default definition is:

\newcommand\*{\leadpagetoclevel}{chapter}

When the starred versions  $\zeta(\mathbf{r})$  newleadpage\* are used the resulting command will not add  $\langle title \rangle$  to the ToC.

Internally the resulting commands use  $\partial$  ratural for storing the  $\langle title \rangle$  for possible later use by you.

### <span id="page-31-0"></span>**3.3 Chapter styles**

Lars Madsen has collected a wide variety of chapter styles. These, and the code to produce them, are available at [http://www.imf.au.dk/system/latex/artikler/](http://www.imf.au.dk/system/latex/artikler/MemoirChapStyles) [MemoirChapStyles](http://www.imf.au.dk/system/latex/artikler/MemoirChapStyles).

#### **REPARTICLE**

<span id="page-31-1"></span>When the article option is used the default chapter and section styles are close to, but not identical, the corresponding division headings in the article class.

The reparticle chapterstyle makes a \chapter replicate the appearance of a \section in the article class.

\reparticle

The \reparticle command makes chapter and lower level division heads replicate those of the article class. You can use it, for example, like:

```
\ifartopt
    \reparticle
 \fi
to call it if the article option has been requested.
```
#### **SOUTHALL**

<span id="page-31-2"></span>On 2006/01/08 Thomas Dye posted his southall chapterstyle on <comp.text.tex> and kindly gave me permission to include it here. It is based on the headings in a Cambridge Press book<sup>1</sup> by Aidan Southall. It produces a simple numbered heading with the title set as a block paragraph, and with a horizontal rule underneath. His original code called for lining figures for the number but I have commented out that bit.

```
%% Thomas Dye's southall chapter style
\newlength{\headindent}
\newlength{\rightblock}
\makechapterstyle{southall}{%
  \setlength{\headindent}{36pt}
  \setlength{\rightblock}{\textwidth}
  \addtolength{\rightblock}{-\headindent}
  \setlength{\beforechapskip}{2\baselineskip}
  \setlength{\afterchapskip}{5\baselineskip}
  \setlength{\midchapskip}{0pt}
  \renewcommand{\chaptitlefont}{\huge\rmfamily\raggedright}
  \renewcommand{\chapnumfont}{\chaptitlefont}
  \renewcommand{\printchaptername}{}
  \renewcommand{\chapternamenum}{}
  \renewcommand{\afterchapternum}{}
  \renewcommand{\printchapternum}{%
    \begin{minipage}[t][\baselineskip][b]{\headindent}
```
<sup>1</sup>Which I haven't seen

```
{\vspace{0pt}\chapnumfont%%%\figureversion{lining}
                 \thechapter}
  \end{minipage}}
\renewcommand{\printchaptertitle}[1]{%
  \hfill\begin{minipage}[t]{\rightblock}
    {\vspace{0pt}\chaptitlefont ##1\par}\end{minipage}}
\renewcommand{\afterchaptertitle}{%
  \par\vspace{\baselineskip}%
  \hrulefill \par\nobreak\noindent \vskip\afterchapskip}}
```
CHAPPELL

<span id="page-32-0"></span>Another style that includes rules is one I have called chappell, which is based on the chapter heads in [\[CB99\]](#page-88-5). The style can easily form the basis for general heads in non-technical books.

```
\makechapterstyle{chappell}{%
  \setlength{\beforechapskip}{0pt}
  \renewcommand*{\chapnamefont}{\large\centering}
  \renewcommand*{\chapnumfont}{\large}
  \renewcommand*{\printchapternonum}{%
    \vphantom{\printchaptername}%
    \vphantom{\chapnumfont 1}%
    \afterchapternum
    \vskip -\onelineskip}
  \renewcommand*{\chaptitlefont}{\Large\itshape}
  \renewcommand*{\printchaptertitle}[1]{%
    \hrule\vskip\onelineskip \centering\chaptitlefont ##1}}
```
This style centers the chapter number, draws a rule across the page under it, and below that comes the title, again centered. All the fiddling in the \printchapternonum macro is to try and ensure that the rule above the title is at the same height whether or not the chapter is numbered (the ToC being an example of an unnumbered heading).

#### DEMO2

```
This is the original code for the demo chapterstyle.
```
\makechapterstyle{demo}{%

```
\renewcommand*{\printchaptername}{\centering}
\renewcommand*{\printchapternum}{\chapnumfont \numtoName{\c@chapter}}
\renewcommand*{\chaptitlefont}{\normalfont\Huge\sffamily}
\renewcommand*{\printchaptertitle}[1]{%
  \hrule\vskip\onelineskip \raggedleft \chaptitlefont ##1}
\renewcommand*{\afterchaptertitle}%
              {\vskip\onelineskip \hrule\vskip \afterchapskip}
```
}% end demo

This has one serious failing and what I am now thinking is a poor design decision. The failing is that if you have any appendices that use the *demo* chapterstyle then they are numbered instead of being lettered. The poor design is that the position of the title with respect to the top of the page is not the same for numbered and unnumbered chapters. The demo2 chapterstyle below fixes both of these.

```
\makechapterstyle{demo2}{%
  \renewcommand*{\printchaptername}{\centering}
  \renewcommand*{\printchapternum}{\chapnumfont
     \ifanappendix \thechapter \else \numtoName{\c@chapter}\fi}
  \renewcommand*{\chaptitlefont}{\normalfont\Huge\sffamily}
  \renewcommand*{\printchaptertitle}[1]{%
    \hrule\vskip\onelineskip \raggedleft \chaptitlefont ##1}
  \renewcommand*{\afterchaptertitle}{%
    \vskip\onelineskip \hrule\vskip \afterchapskip}
  \setlength{\beforechapskip}{3\baselineskip}
  \renewcommand*{\printchapternonum}{%
    \vphantom{\chapnumfont One}
    \afterchapternum%
    \vskip\topskip}
  \setlength{\beforechapskip}{2\onelineskip}
```
}% end{demo2}

You may find it instructive to compare the code for the *demo* and *demo*2 chapterstyles.

Starting in November 2002 this document used the demo chapterstyle. From July 2006 onwards it uses the demo2 chapterstyle.

### ADDITIONS TO THE CLASS

<span id="page-33-0"></span>Several new chapterstyles, including the above, have been added to the class itself. Some are mine and others are from postings to CTT. I have modified many of the posted ones to cater for things like appendices, multiline titles, and unnumbered chapters which were not considered in the originals.

If you want to try several chapterstyles in one document, request the default style before each of the others to ensure that a previous style's changes are not passed on to a following one.

- bianchi This style was created by Stefano Bianchi<sup>2</sup> and is a two line centered arrangement with rules above and below the large bold sanserif title line. The chapter number line is in a smaller italic font.
- bringhurst The bringhurst chapterstyle described in the manual.
- brotherton A very simple style designed by William Adams<sup>3</sup> for the science fiction novel Star *Dragon* by Mike Brotherton. The novel is freely downloadable from Brotherton's web site. The style is the same as the *default* except that the number is spelt out in words. In the book chapters are untitled i.e., via \chapter{}.
	- chappell The chappell chapterstyle described earlier.
		- culver A chapter style I created for Christopher Culver<sup>4</sup> based on the format of 'ancient' texts. It is one line, centered, bold and with the number printed as Roman numerals.

<sup>2</sup>CTT, *New chapter style: chapter vs chapter\**, 2003/12/09

<sup>3</sup>CTT, *An example of a novel?*, 2006/12/09

<sup>4</sup>CTT, *"Biblical" formatting, how?*, 2004/03/29

He also wanted sections to just start with the number and the text to immediately follow on the same line. That can be accomplished like this:

\renewcommand\*{\thesection}{\arabic{section}}

```
\renewcommand*{\section}[1]{%
  \refstepcounter{section}%
  \par\noindent
  \textbf{\thesection.}%
  \space\nolinebreak}
```
- dash A simple two line centered chapterstyle. There is a short dash on either side of the number and a slightly larger version of the regular font is used for both the number and the title.
- default This was already in the class but it has been revised to re-initialize all the settings.
- demo2 The chapterstyle used in this document. It is an improvement on the original demo chapterstyle.
	- ell A raggedleft sanserif chapterstyle. The number line is separated from the title by rules like an 'L' on its side. The number is placed in the margin. I will probably use this in my next book.
	- ger This style was created by Gerardo Garcia<sup>5</sup> and is a two line, raggedleft, large bold style with rules above and below.
- *lyhne* A style created by Anders Lyhne<sup>6</sup> where the raggedleft sanserif title is between two rules, with the name and number above. I modified the original to cater for unnumbered chapters. It requires the graphicx package.
- madsen This was created by Lars Madsen<sup>7</sup> and is a large sanserif raggedleft style with the number in the margin and a rule between the number and title lines. It requires the graphicx package.
- pedersen This was created by Troels Pedersen $^8$  and requires the graphicx package, and, to get the full effect, the color package as well. The title is raggedright in large italics while the number is much larger and placed in the righthand margin (I changed the means of placing the number).

\colorchapnum \colorchaptitle

The title is set with \colorchaptitle and the number with \colorchapnum, both of which default to doing nothing. Lars Madsen has suggested a nice red color for these:

```
\usepackage{color}
\definecolor{ared}{rgb}{.647,.129,.149}
\renewcommand{\colorchapnum}{\color{ared}}
\renewcommand{\colorchaptitle}{\color{ared}}
\chapterstyle{pedersen}
```
southall The southall chapterstyle created by Thomas Dye described earlier, except that I have modified it to avoid having to use two new lengths.

<sup>5</sup>CTT, *Fancy Headings, Chapter Headings*, 2002/04/12

<sup>6</sup>CTT, *Glossary*, 2006/02/09

<sup>7</sup>CTT, *New chapter style: chapter vs chapter\**, 2003/12/09

<sup>8</sup>CTT, *Chapter style*, 2006/01/31

- thatcher A style created by Scott Thatcher<sup>9</sup> which has the chapter name and number centered with the title below, also centered, and all set in small caps. There is a short rule between the number line and the title. I have modified the original to cater for multiline titles, unnumbered chapters, and appendices.
	- veelo The veelo style created by Baastain Veelo described earlier but revised to avoid the use of new lengths. It requires the graphicx package.
- verville A chapterstyle I created for Guy Verville<sup>10</sup>. It is a single line, large centered style with rules above and below. Unlike my posted version, this one properly caters for unnumbered chapters.

### <span id="page-35-0"></span>**3.4 Poem Titles**

The new command \PoemTitle provides more flexibility in typesetting titles of poems that the original \poemtitle does.

```
\PoemTitle[hfortoci][hforheadi]{htitlei}
\NumberPoemTitle
\PlainPoemTitle
\thepoem
\poemtitlemark{\forhead\}
\poemtitlepstyle
```
The \PoemTitle command takes the same arguments as the \chapter command; it typesets the title for a poem and adds it to the ToC. Following the declaration \NumberPoemTitle the title is numbered but there is no numbering after the \PlainPoemTitle declaration.

The macro \poemtitlemark is called with the argument  $\{forhead\}$  so that it may be used to set marks for use in a page header via the normal mark process. The \poemtitlepstyle macro, which by default does nothing, is provided as a hook so that, for example, it can be redefined to specify a particular pagestyle that should be used. For example:

```
\renewcommand*{\poemtitlemark}[1]{\markboth{#1}{#1}}
\renewcommmand*{\poemtitlepstyle}{%
  \pagestyle{headings}%
  \thispagestyle{empty}}
```

```
\PoemTitle*[\forhead\]{\title\}
\poemtitlestarmark{\forhead\}
\poemtitlestarpstyle
```
The \PoemTitle\* command produces an unnumbered title that is not added to the ToC. Apart from that it operates in the same manner as the unstarred version. The \poemtitlestarmark and \poemtitlestarpstyle can be redefined to set marks and pagestyles.

<sup>9</sup>CTT, *memoir: chapter headings capitalize math symbols*, 2006/01/18

<sup>10</sup>CTT, *Headers and special formatting of sections*, 2005/01/18
MAIN POEM TITLE LAYOUT PARAMETERS

\PoemTitleheadstart \printPoemTitlenonum \printPoemTitlenum \afterPoemTitlenum \printPoemTitletitle{(*title*)} \afterPoemTitle

The essential of the code used to typeset a numbered  $\langle title \rangle$  from a  $\Delta$ PoemTitle is: \PoemTitleheadstart

\printPoemTitlenum \afterPoemTitlenum \printPoemTitletitle{title}

\afterPoemTitle

If the title is unnumbered then \printPoemTitlenonum is used instead of the \printPoemTitlenum and \afterPoemTitlenum pair of macros.

The various elements of this can be modified to change the layout. By default the number is centered above the title, which is also typeset centered, and all in a \large font. The elements are detailed in the next section.

DETAILED POEM TITLE LAYOUT PARAMETERS

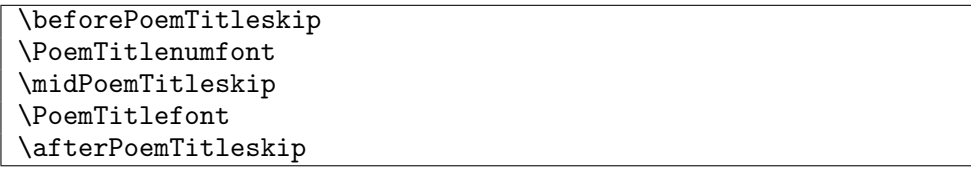

As defined, \PoemTitleheadstart inserts vertical space before a poem title. The default definition is:

\def\PoemTitleheadstart{\vspace{\beforePoemTitleskip}}

\newlength{\beforePoemTitleskip}

\setlength{\beforePoemTitleskip}{1\onelineskip}

\printPoemTitlenum typesets the number for a poem title. The default definition, below, prints the number centered and in a large font.

\def\printPoemTitlenum{\PoemTitlenumfont \thepoem}

\newcommand\*{\PoemTitlenumfont}{\normalfont\large\centering}

The definition of \printPoemTitlenonum, which is used when there is no number, is simply

\def\printPoemTitlenonum{}

\afterPoemTitlenum is called between setting the number and the title. It ends a paragraph (thus making sure any previous \centering is used) and then may add some vertical space. The default definition is:

\def\afterPoemTitlenum{\par\nobreak\vskip \midPoemTitleskip}

\newlength{\midPoemTitleskip}

\setlength{\midPoemTitleskip}{0pt}

#### 3. DOCUMENT DIVISIONS

The default definition of \printPoemTitletitle is below. It typesets the title centered and in a large font.

\def\printPoemTitletitle#1{\PoemTitlefont #1}

```
\newcommand*{\PoemTitlefont}{\normalfont\large\centering}
```
The macro \afterPoemTitle finishes off the title typesetting. The default definition is:

```
\def\afterPoemTitle{\par\nobreak\vskip \afterPoemTitleskip}
\newlength{\afterPoemTitleskip}
```

```
\setlength{\afterPoemTitleskip}{1\onelineskip}
```
## **Four**

## Front and rear

#### **4.1 Title page**

In the manual I recommended that you did not use \maketitle and the associated titling commands for title pages — \maketitle and friends do a reasonable job for titles of articles or a quick report but are too inflexible for more prestigeous work. In other words, design your own title page and use the general LaTeX commands for vertical and horizontal spacing to lay it out, or perhaps use a picture environment.

Vincent Zoonekynd has a collection of a range of example title pages. These, and the code used to produce them, are available at [http://zoonek.free.fr/LaTeX/LaTeX\\_](http://zoonek.free.fr/LaTeX/LaTeX_samples_title/0.html) [samples\\_title/0.html](http://zoonek.free.fr/LaTeX/LaTeX_samples_title/0.html).

#### **4.2 The ToC**

There have been requests for a ToC layout along the following lines:

```
PART I Title of part ....
Chapter 1. Title of chapter ...
  1.1 A section ...
...
Appendix A. Title of appendix
 A.1 Another section
```
...

Danie Els suggested that this could be accomplished with a few new commands.<sup>1</sup>

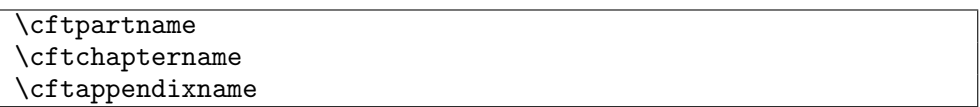

These commands form part of the code for \part and \chapter entries in the ToC, coming before the relevant number. Their default definitions are empty. To get the above ToC you can do the following:

<sup>&</sup>lt;sup>1</sup>Plus the recoding of some internal macros.

\renewcommand\*{\cftpartname}{PART~}

\renewcommand\*{\cftchaptername}{\chaptername~}

\renewcommand\*{\cftappendixname}{\appendixname~}

\renewcommand\*{\cftchapteraftersnum}{.} % dot after number

\setlength{\cftchapternumwidth}{2em} % allow more space

Lars Madsen further suggested that the scheme be extended to include names for figures and tables as several academic institutions like each figure or table entry in a LoF or LoT to be redundantly labeled as a figure or table.

\cftsectionname \cftsubsectionname \cftsubsubsectionname \cftparagraphname \cftsubparagraphname \cftfigurename \cfttablename

They are created by the  $\neq$  newlistentry macro and by default the  $\ctt$ ...name macros have no content.

However, for example, if they required you to put 'Fig' before the number of each entry in the LoF, then

\renewcommand\*{\cftfigurename}{Fig\enspace}

could be a suitable response in your preamble.

If you happen to use the \newsubfloat{*{floatenv*}} command, for instance \newsubfloat{figure}

to enable subfigures, then there will also be a \cftsubfloatfigurename created for you to use if the powers that be really push you.

Another query has been how to get the titles in the ToC to be set raggedright instead of the usual flushright. Assuming that there are more than 100 pages in the document:

```
\setrmarg{3.55em plus 1fil}
```
where the last four characters before the closing brace are: digit 1, lowercase F, lowercase I, and lowercase L.

You may have noticed that there are two ToCs for this document — a short one and a long one. This is how they were produced.

The code below was used to produce the short ToC.

%% Short contents and Different ToC style

\renewcommand{\contentsname}{Short contents}

\let\oldchangetocdepth\changetocdepth

```
\let\oldcftchapterfillnum\cftchapterfillnum
```
\renewcommand{\changetocdepth}[1]{}

\setcounter{tocdepth}{0} % chapters

```
\renewcommand{\cftchapterfont}{\hfill\sffamily}
\renewcommand{\cftchapterleader}{ \textperiodcentered\space}
```

```
\renewcommand{\cftchapterafterpnum}{\cftparfillskip}
```
\setpnumwidth{0em}

\setrmarg{0.3\textwidth}

\tableofcontents

\clearpage

The above sets the page numbers as though they were left adjusted in the page number box but with LaTeX reporting overfull hboxes. Changing the width of the box for the page number

```
\setpnumwidth{1.5em}
results in the page numbers being right adjusted in the 1.5em wide box, which I think does
not look as good. To get the left adjusted effect with no complaints try:
 \renewcommand*{\cftchapterfillnum}[1]{%
   {\cftchapterleader}\nobreak
   \hbox to 1.5em{\cftchapterpagefont #1\hfil}\cftchapterafterpnum\par}
  The next piece of code will typeset a group of subsections in the ToC as a paragraph.
 %%% have subsections as a paragraph in the ToC
 \makeatletter
 \let\oldnumberline\numberline
 \renewcommand{\cftsubsectionfont}{\itshape}
 \renewcommand{\cftsubsectionpagefont}{\itshape}
 \renewcommand{\l@subsection}[2]{\relax
   \def\numberline##1{\textit{##1}~}%
   \leftskip=\cftsubsectionindent
   \rightskip=\@tocrmarg
 % \advance\rightskip \z@ plus \hsize % uncomment this for raggedright
 % \advance\rightskip \z@ plus 2em % uncomment this for semi-raggedright
   \parfillskip=\fill
   \ifhmode ,\ \else\noindent\fi
   \ignorespaces {\cftsubsectionfont #1}~{\cftsubsectionpagefont #2}%
   \let\numberline\oldnumberline\ignorespaces
 }
 \AtEndDocument{\addtocontents{toc}{\par}}
 \makeatother
  The final piece of code below sets up the rest of the second ToC.
 %% Default contents
 \renewcommand{\contentsname}{Contents}
 \let\changetocdepth\oldchangetocdepth
 \let\cftchapterfillnum\oldcftchapterfillnum
 \renewcommand{\cftchapterfont}{\normalfont\sffamily}
 \renewcommand{\cftchapterleader}{\sffamily\cftdotfill{\cftchapterdotsep}}
 \renewcommand{\cftchapterafterpnum}{}
 \makeatletter
 \renewcommand{\cftchapterbreak}{\par\addpenalty{-\@highpenalty}}
 \makeatother
 \setpnumwidth{2.55em}
 \setrmarg{3.55em}
 \setcounter{tocdepth}{2}
 \tableofcontents
```
BOOK TOC ENTRY

There are the usual kinds of commands for configuring the appearance of \book entries in the ToC.

\cftbookname

This is called before the book number is set in the ToC. The default definition is empty.

\cftbeforebookskip \cftbookindent \cftbooknumwidth

These lengths control the vertical space before a book entry, the indentation of the entry from the left margin, and the space for typesetting the number.

\cftbookfont \cftbookpagefont

These specify the fonts to be used for typesetting the number and title of a book entry in the ToC, and the page number.

\cftbookpresnum \cftbookaftersnum \cftbookaftersnumb

The book number is typeset in a box. \cftbookpresnum and \cftbookaftersnum are called within the box before and after the number. \cftbookaftersnumb is called after the box has been typeset. By default these commands do nothing.

\cftbookleader \cftbookdotsep

\cftbookleader typesets the leader between a book title and the page number in the ToC. By default this is a dotted leader with \cftbookdotsep between the dots. By default this is set for a book entry to produce no dots.

#### **4.3 The index**

The internal indexing code has been changed slightly to make things more efficient. Now any changes to indexed items will be immediately reflected in the idx file. Previously it took two LaTeX runs to achieve this.

There is a new pagestyle for the first page of an index.

indextitlepagestyle This is the same as the chapter pagestyle.

The MakeIndex indexing program can handle a memoir hyperindex, but the xindy program cannot, as indicated by the following extract from an email sent to me by Frederic Connes:

```
... You use "|hyperspindexpage(\thepage)", which xindy doesn't
recognize as a valid markup-locref. And I don't see how to add
it, because xindy only accepts one argument in markup-locref
(if the number is not a page number, it will still point to a
page with that number), so replacing it with "|hyperpage" won't
work.
```

```
...It would be nice to be able to deactivate the
"|hyperspindexpage" part, as it causes xindy to crash.
```
I don't use xindy, but I have provided something that addresses the problem.

\memhyperindexfalse

Putting \memhyperindexfalse into the preamble will prevent any hyperindexing no matter what you have instructed the hyperref package to do.

Since then Frederic Connes has provided some code for when xindy will be used.

\xindyindex

Put the \xindyindex declaration in the pramble when you will be using xindy to process the raw index; there is no need to use \memhyperindexfalse as well as this.

#### **4.4 Glossaries**

Unlike for indexes, LaTeX provides less than minimal support for glossaries. It provides a \makeglossary command for initiating a glossary and a \glossary command which puts its argument, plus the page number, into a glo file, and that's it. memoir, combined with the MakeIndex program [\[CH88\]](#page-88-0), enables you to generate and print a glossary in your document. The commands for creating a glossary are similar to those for indexes.

 $\mathcal{h}\$ eglossary $[\langle \mathit{file}\rangle]$ 

You have to put \makeglossary in your preamble if you want a glossary. This opens a file called by default \jobname.glo. If you use the optional  $\langle file \rangle$  argument the file file.glo will be opened. A glossary glo file is analagous to an index idx file.

```
\texttt{\{printglossary}[\langle file \rangle]}
```
To print a glossary call \printglossary which will print the glossary from file \jobname.gls, or from file.gls if the optional argument is used. A glossary gls file is analagous to an index ind file.

```
\glossary[\langle file \rangle](\langle key \rangle){\langle term \rangle}{\langle desc \rangle}
```
Use the \glossary command to add a *\term*} and its description,  $\langle desc \rangle$ , to a glossary file. By default this will be \jobname.glo but if the optional  $\langle file \rangle$  argument is given then the information will be written to file.glo. The  $(\langle \text{key} \rangle)$  argument is optional. If present then  $\langle key \rangle$  will be added to the file to act as a sort key for the  $\langle term \rangle$ , otherwise  $\langle term \rangle$  will be used as the sort key.

By using the optional  $\langle file \rangle$  arguments you can have several glossaries, subject to TeX's limitations on the number of files that can be open at any one time.

A simple glossary entry might be:

\glossary{glossary}{A list of terms and their descriptions.}

The glossary facilites are designed so that the MakeIndex program can be used to convert the raw glossary data in a glo file into the printable glossary in a gls file.

\begin{theglossary} entry list \end{theglossary}

Glossary entries are typeset in a theglossary environment. It is assumed that a gls file will contain a complete theglossary environment, from \begin{theglossary} all the way through to  $\end{array}$  theglossary }.

\glossitem{h*term*i}{h*desc*i}{h*ref*i}{h*num*i}

A \glossitem is a glossary entry within a theglossary environment for a  $\langle term \rangle$ with  $\langle description \rangle$ . The  $\langle num \rangle$  argument is the page or section where the corresponding \glossary was issued. The  $\langle ref \rangle$  argument, if not empty, might be the section or page number corresponding to the  $\langle num \rangle$  page or section number. The default definition is

\newcommand{\glossitem}[4]{#1 #2 #3 #4}

which is not very exciting. You may well prefer to use your own definition.

#### **4.5 Controlling the glossary**

SETTING UP MAKEINDEX

If you just run MakeIndex on a glo file you will get lots of errors; MakeIndex has to be configured to read a glo file and generate a useful gls file as by default it expects to read an index idx file and produce an index ind file. A configuration file like an index ist file will be needed. There is no recommended extension for such a file but I have come to favour gst. The command line for MakeIndex to create a sorted glossary from the raw data in a glo file, say fred.glo, using a configuration file called, say basic.gst, is

makeindex -s basic.gst -o fred.gls fred.glo

For other jobs just change the file names appropriately.

So, what is in a gst file? The potential contents are given by Chen & Harrison [\[CH88\]](#page-88-0) and also in the *Companion* [\[MG](#page-88-1)<sup>+</sup>04, Chap. 11]. At a minimum you need this:

```
%%% basic.gst basic makindex glossary style file
%%% Output style parameters
preamble "\\begin{theglossary}"
postamble "\n\\end{theglossary}\n"
item_0 "\n\\glossitem"
delim_0 "{\\memglonum{"
encap_suffix "}}}"
%%% Input style parameters
keyword "\\glossaryentry"
```
The keyword line says that each entry in an input (glo) file will be of the form:

\glossaryentry{entry text}{number}

and by a miracle of coding, this is what memoir will put in a glo file for each  $\gtrsim$  10 stars command.

The preamble and postamble lines tell the program to start and end its output file with \begin{theglossary} and \end{theglossary}, respectively. The item\_0 tells the program to start each output entry with \glossitem. The delim\_0 says that {\memglonum{ sould be put between the end of the entry text and the (page) number. Finally encap\_suffix requests }}} to be put after any 'encapsulated' (page) number.

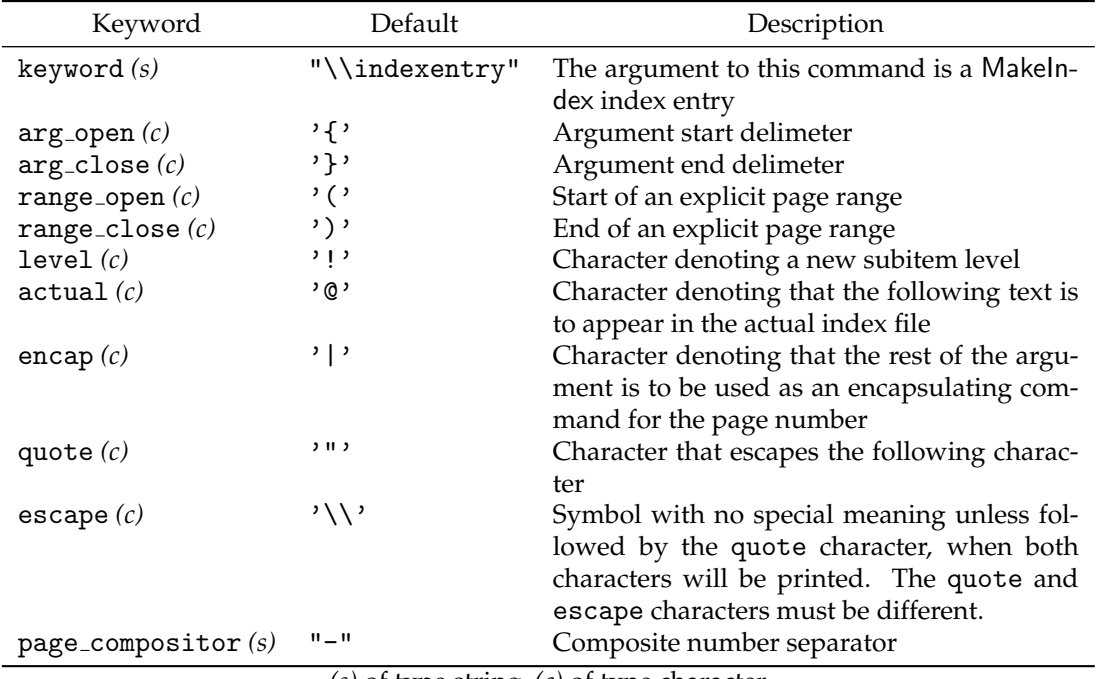

<span id="page-44-0"></span>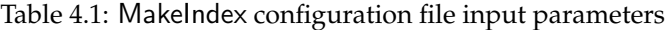

*(s)* of type string, *(c)* of type character

A complete listing of the possible entries in a configuration file, also called a style file, for MakeIndex is in Table [4.1](#page-44-0) and [4.2](#page-45-0) with the exception of the output file page number setting keywords.

RAW INPUT DATA

\@@wrglom@m{\file\}{\key\}{\term\}{\desc\}{\ref\}{\num\}

The \glossary macro writes its arguments to the aux file in the form of arguments to the \@@wrglom@m internal macro. In turn this calls a series of other macros that eventually write the data to the  $\langle file \rangle$  glo file in the format (where  $\mathcal Q$  is the actual flag):

\glossaryentry{key@{\memgloterm{term}} {\memglodesc{desc}}{\memgloref{ref}} |memglonumf}{num}

which MakeIndex then effectively converts into

\glossitem{\memgloterm{term}}{\memglodesc{desc}}{\memgloref{ref}} {\memglonum{\memglonumf{num}}}

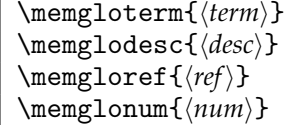

| Keyword                                                                                 | Default                                                       | Description                                                                                                    |
|-----------------------------------------------------------------------------------------|---------------------------------------------------------------|----------------------------------------------------------------------------------------------------|
| preamble(s)<br>postample(s)                                                             | "\\begin{theindex}\n"<br>"\n\n\\end{theindex}\n"              | Text for the start of the output file<br>Text at the end of the output file                                                                                                    |
| $group\_skip(s)$<br>heading_prefix $(s)$<br>heading_suffix $(s)$<br>headings_flag $(n)$ | $"\n\n\lambda\times\space\n\$<br>11 H<br>$\mathbf{H}$<br>0    | Vertical space before a new letter group<br>Prefix for heading for a new letter group<br>Suffix for heading for a new letter group<br>A value $= 0$ inserts nothing between letter<br>groups. A value $> 0$ includes an uppercase<br>instance of the new symbol, while a value<br>$<$ 0 includes a lowercase instance, all within<br>heading_prefix and heading_suffix |
| $item_0(s)$<br>item $1(s)$<br>item <sub>-2</sub> $(s)$<br>$item_01(s)$                  | " $\n\times$ "<br>"\n \subsubitem "<br>" $\n\t\t\t\$ subitem" | Command inserted in front of a level 0 entry<br>As above for a level 1 entry<br>As above for a level 2 entry<br>Command inserted in front of a level 1 entry<br>starting at level 0                                                                                                    |
| $item_12(s)$<br>$item_x1(s)$                                                            | $"\n\n\$<br>\subsubitem "<br>" $\n\t\t\t\th$ \subitem "       | Command inserted in front of a level 2 entry<br>starting at level 1<br>Command inserted in front of a level 1 entry<br>when the parent level has no page numbers                                                                                                    |
| item_x2 $(s)$                                                                           | " $\n\t\t\t\t\in$ $\mathbb{R}$ "                              | As above for a level 2 entry                                                                                                    |
| $delim_0(s)$                                                                            | $\blacksquare$<br>$^{\rm n}$ ,<br>н<br>п                      | Delimiter between level 0 entry and first page<br>number                                                                                                    |
| $delim_1(s)$<br>$delim_2(s)$                                                            | П.<br>п                                                       | As above for level 1 entry<br>As above for level 2 entry                                                                                                    |
| $delim_n(s)$                                                                            | $^{\frac{1}{3}}$<br>$\pmb{\mathsf{II}}$                       | Delimiter between page numbers                                                                                                    |
| $delim_r(s)$                                                                            | $\mathbf{u} = \mathbf{u}$                                     | Designator for a page range                                                                                                    |
| $encap\_prefix(s)$<br>$encap_infix(s)$<br>$encap_suffix(s)$                             | $"$ \ \ "<br>"{"<br>"}"                                       | Prefix in front of a page encapsulator<br>Infix for a page encapsulator<br>Suffix for a page encapsulator                                                                                                    |
| $page\_precedence(s)$                                                                   | "rnaRA"                                                       | Page number precedence for sorting. r and<br>R are lower- and uppercase roman; a and A<br>are lower- and uppercase alphabetic; n is nu-<br>meric                                                                                                    |
| linemax(n)<br>$indent\_space(s)$<br>$indent$ $Length(n)$                                | "72"<br>$"$ \t\t"<br>"16"                                     | Maximum length of an output line<br>Indentation commands for wrapped lines<br>Indentation length for wrapped lines                                                                                                    |

<span id="page-45-0"></span>Table 4.2: MakeIndex configuration file output parameters

*(s)* of type string, *(n)* of type number, "\n" and "\t" are newline and tab.

These macros can be redefined to format the various parts of a glossary entry. Their default definitions are simply

\newcommand{\memgloterm}[1]{#1}

\newcommand{\memglodesc}[1]{#1}

\newcommand{\memgloref}[1]{#1}

\newcommand{\memglonum}[1]{#1}

For example, if you wanted the term in bold, the description in italics, and no numbers:

\renewcommand{\memgloterm}[1]{\textbf{#1}}

\renewcommand{\memglodesc}[1]{\textit{#1}}

\renewcommand{\memglonum}[1]{}

There are several macros that effect a glossary entry but which must not be directly modified (the \memglonumf shown above as part of the \glossaryentry is one of these). Each of the following \changegloss... macros takes an optional  $\langle file \rangle$  argument. The changes to the underlying macro apply only to the glossary of that particular  $\langle file \rangle$  (or the \jobname file if the argument is not present.

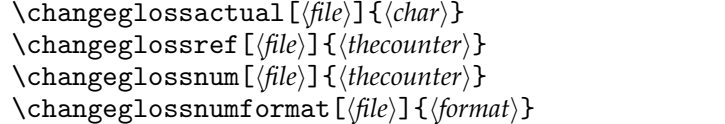

 $\{\changeglossactual sets \langle char \rangle \}$  as the actual character for the  $\langle file \rangle$  glossary. It is initially @. This must match with the actual specified for the gst file that will be applied.

 $\{\changeglossref\ specifies that \langle thecounter \rangle \ should be used to generate the \langle ref \rangle \}$ the  $\langle file \rangle$  glossary. It is initially nothing.

\changeglossnum specifies that  $\langle$ *thecounter* $\rangle$  should be used to generate the  $\langle num \rangle$  for the  $\langle file \rangle$  glossary. It is initially  $\theta$ .

 $\lambda$ changeglossnumformat specifies that *\format*} should be used to format the  $\langle num \rangle$ for the  $\langle file \rangle$  glossary. The format of  $\langle format \rangle$  is  $|form$ , where  $|$  is the encap character specified in the gst file, and form is a formatting command, taking one argument (the number), without any backslash. For example

\changeglossnumformat{|textbf}

to get bold numbers. It is initially set as |memjustarg, where this is defined as:

\newcommand{\memjustarg}[1]{#1}

There must be a format defined for the  $\langle num \rangle$  otherwise the arguments to  $\Diamond$ glossitem will not be set correctly.

The \makeglossary command uses the \change... commands to define the initial versions, so only use the \change... macros *after* \makeglossary. In this document an early version of the glossary was set up by

\makeglossary

\changeglossactual{?}

\makeatletter

\changeglossnum{\@currentlabel}

\makeatother

\changeglossnum{\thepage}

The first call of \changeglossnum makes the number the current numbered chapter, or numbered section, or numbered . . . . I didn't like that when I tried it, so the second call resets the number to the page number.

THE LISTING

The final glossary data in the gls file is typeset in the theglossary environment, which is much like the theindex and thebibliography environments.

The environment starts off with a chapter-style unnumbered title. There are several macros for specifying what happens after that.

\glossaryname \glossarymark \glossaryintoc \noglossaryintoc

The title for the glossary is \glossaryname whose initial definition is \newcommand\*{\glossaryname}{Glossary}

\glossarymark, which by default does nothing, can be redefined to set marks for headers. The glossary title will be added to the ToC if the \glossaryintoc declaration is in force, but will not be added to the ToC following the \noglossaryintoc.

\preglossaryhook

The macro \preglossaryhook is called after the glossary title has been typeset. By default it does nothing, but you could redefine it to, for example, add some explanatory material before the entries start.

```
\onecolglossarytrue \onecolglossaryfalse
\glossarycolsep \glossaryrule
```
The glossary can be typeset in two columns (\onecolglossaryfalse) but by default (\onecolglossarytrue) it is set in one column. When two columns are used, the length \glossarycolsep is the distance between the columns and the length \glossaryrule is the width (default 0) of a vertical rule between the columns.

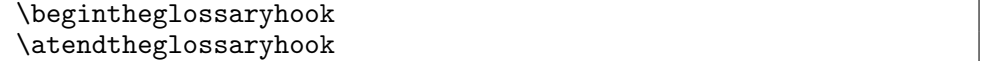

The last thing that \begin{theglossary} does is call \begintheglossaryhook. Similarly, the first thing that is done at the end of the environment is to call \atendtheglossaryhook. By default these macros do nothing but you can redefine them.

For example, if you wanted the glossary in the form of a description list, the following will do that.

```
\renewcommand*{\begintheglossaryhook}{\begin{description}}
\renewcommand*{\atendtheglossaryhook}{\end{description}}
\renewcommand{\glossitem}[4]{\item[#1:] #2 #3 #4}
```
THE GLOSSARY FOR THIS DOCUMENT

The following is the code I have used to produce the glossary in this document.

```
This is the code that is in the preamble.
%%%% in the preamble
\makeglossary
\changeglossactual{?}
\changeglossnum{\thepage}
\changeglossnumformat{|hyperpage}%% for hyperlinks
\renewcommand*{\glossaryname}{Command summary}
\renewcommand*{\glossarymark}{\markboth{\glossaryname}{}}
\makeatletter
\renewcommand{\glossitem}[4]{%
 \sbox\@tempboxa{#1 \space #2 #3 #4}%
 \par\hangindent 2em
 \ifdim\wd\@tempboxa<0.8\linewidth
    #1 \space #2 #3 \dotfill #4\relax
 \else
   #1 \dotfill #4\\
   #2 #3
```
\fi}

\makeatother

The redefinition of \glossitem works as follows (it is similar to code used in the setting of a \caption):

- 1. Put the whole entry into a temporary box.
- 2. Set up a hanging paragraph with 2em indentation after the first line.
- 3. Check if the length of the entry is less than 80% of the linewidth.
- 4. For a short entry set the name, description, and any reference then fill the remainder of the line with dots with the number at the right margin.
- 5. For a longer entry, set the title and number on a line, separated by a line of dots, then set the description (and reference) on the following lines.

The gst file I have used for this document has a few more items than the basic one.

%%% memman.gst makindex glossary style file for memman and friends

```
%%% Output style parameters
preamble "\\begin{theglossary}"
```

```
postamble "\n\\end{theglossary}\n"
group_skip "\n\\glossaryspace\n"
item_0 "\n\\glossitem"
delim_0 "{\\memglonum{"
encap_suffix "}}}"
indent_space "\t"
indent_length 2
%%% Input style parameters
keyword "\\glossaryentry"
actual '?'
```
The group\_skip line asks that \glossaryspace be put between the last entry for one letter and the first for the next letter. The indent\_space and indent\_length give a smaller indent for continuation lines in the output than the default.

The actual entry says that the input file will use ? instead of the default @ as the flag for separating a key from the start of the real entry. The page\_compositor indicates that any compound numbers will be like 1.2.3 instead of the default 1-2-3.

In the document the raw data is collected by the \glossary commands in the body of the text. For instance, although I have not actually used the first two:

```
\glossary(cs)%
  {\cs{cs}\gmarg{name}}%
  {Typesets \texttt{name} as a macro name with preceding backslash,
  e.g., \csin\{name\}.\glossary(gmarg)%
  {\cs{gmarg}\gmarg{arg}}%
  {Typesets \texttt{arg} as a required argument, e.g., \gmarg{arg}.}
\glossary(glossaryname)%
  {\cs{glossaryname}}%
  {Name for a glossary}%
\glossary(memgloterm)%
  {\cs{memgloterm}\gmarg{term}}%
  {Wrapper round a glossary term.}%
```
Any change to the glossary entries will be reflected in the glo produced from that LaTeX run. MakeIndex has to be run the glo file using the appropriate gst configuration file, and then LaTeX run again to get the corrected, sorted and formatted result printed by \printglossary.

In particular, for this document, which also includes an index so that can be processed when the glossary is processed.

```
pdflatex memmanadd
makeindex -s memman.gst -o memmanadd.gls memmanadd.glo
makeindex -s memman.ist memmanadd %%% for the index
pdflatex memmanadd
```
#### **4.6 Endnotes**

Endnotes are often used instead of footnotes so as not to interrupt the flow of the main text. Although endnotes are normally put at the end of the document, they may instead be put at the end of each chapter.

The endnotes package already uses the command \endnote for an endnote, so the class uses \pagenote for an endnote so as not to clash if you prefer to use the package. The following was originally supplied as the pagenote package.

```
\makepagenotes
\text{pagenote}[\langle id \rangle]\{\langle text \rangle\}\printpagenotes \printpagenotes*
```
The general principal is that notes are written out to a file which is then input at the place where the notes are to be printed. The note file has an ent extension, like the table of contents file has a toc extension.

You have to put \printpagenotes in your preamble if you want endnotes. This will open the ent note file which is called  $\iota$  jobname.ent.

In the body of the text use use \pagenote to create an endnote, just as you would use \footnote to create a footnote. In the books that I have checked there are two common methods of identifying an endnote:

- <span id="page-50-0"></span>1. Like a footnote, put a number in the text at the location of the note and use the same number to identify the note when it finally gets printed.
- <span id="page-50-1"></span>2. Put no mark in the text, but when it is finally printed use a few words from the text to identify the origin of the note. The page number is often used as well with this method.

The  $\text{text}$  argument of **\pagenote** is the contents of the note and if the optional  $\langle id \rangle$  argument is not used the result is similar to having used \footnote — a number in the main text and the corresponding number in the endnotes listing (as in [1](#page-50-0) above). For the second reference style [\(2](#page-50-1) above) use the optional  $\langle id \rangle$  argument for the 'few words', and no mark will be put into the main text but  $\langle id \rangle$  will be used as the identification in the listing.

For one set of endnotes covering the whole document put \printpagenotes where you want them printed, typically before any bibliography or index. The \printpagenotes macro inputs the ent endnote file for printing and then closes it to any further notes.

For notes at the end of each chapter put \printpagenotes\*, which inputs the ent file for printing then empties it ready for more notes, at the end of each chapter.

```
The simple use is like this:
 \documentclass[...]{memoir}
 ...
 \makepagenote
 ...
 \begin{document}
 \chapter{One}
 ...\pagenote{An end note.} ...
 ...\pagenote{Fascinating information.}
 ...
 \chapter{Last}% chapter 9
 ...\pagenote{Another note.}% 30th note
 ...
 ...
 \printpagenotes
 ...
 \end{document}
This will result in an endnote listing looking like Figure 4.1.
   For notes at the end of each chapter:
 \documentclass[...]{memoir}
 ...
 \makepagenote
 ...
```
# **Notes Chapter 1 One** 1. An end note 2. Fascinating information. .............. **Chapter 9 Last** 30. Another note

<span id="page-51-0"></span>Figure 4.1: Example endnote listing

```
\begin{document}
\chapter{One}
...\pagenote{An end note.} ...
...
\printpagenotes*
\chapter{Last}
...\pagenote{Another note.} ...
...
\printpagenotes*
%%% no more chapters
...
\end{document}
```
#### \continuousnotenums \notepageref

The pagenote counter is used for the notes. By default the endnotes are numbered per chapter. If you want the numbering to be continuous throughout the document use the \continuousnotenums declaration. Normally the information on which page a note was created is discarded but will be made available to notes in the endnote listing following the \notepageref declaration. These declarations should be put in your preamble.

Because of how TeX writes information to files, when the \notepageref declaration is used there must be no notes on the page where \printnotes or \printnotes\* closes the ent file. If necessary, a \clearpage or similar must be used before the print command.

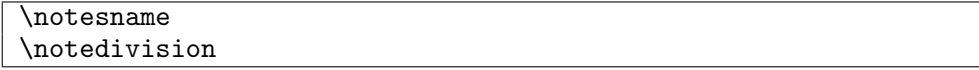

When \printnotes (or \printnotes\*) is called the first thing it does is call the macro \notedivision. By default this is defined as:

\newcommand\*{\notesname}{Notes}

\newcommand\*{\notedivision}{\chapter{\notesname}}

In other words, it will print out a heading for the notes that will be read from the ent file. \print... then closes the ent file for writing and after this \inputs it to get and process the notes.

CHANGING THE APPEARENCE

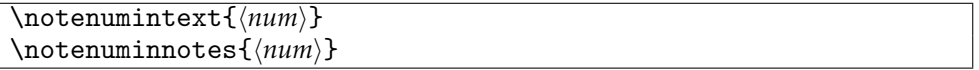

The pagenote counter is used for pagenotes. The macro \notenumintext is called by \pagenote with the value of the pagenote counter as the h*num*i argument to print the value of the pagenote counter in the main text. By default it is printed as a superscript, but this can be changed, or even eliminated. In the note listing \notenuminnotes is used to print the number of a note. The default definitions are:

```
\newcommand*{\notenumintext}[1]{\textsuperscript{#1}}
\newcommand*{\notenuminnotes}[1]{\normalfont #1. }
```

```
\noteentry{\notenum}}{\id}}{\text}}{\pagenum}}
\prenoteinnotes
\postnoteinnotes
```
The \pagenote macro writes \noteentry, with the appropriate values for the arguments, to the ent file, where  $\langle notenum \rangle$  is the note number (from the pagenote counter),  $\langle id \rangle$  and *(text)* are as supplied to *\pagenote, and if the \notepageref declaration option is used,*  $\langle$ pagenum $\rangle$  is the page number, otherwise it is empty. The **\noteentry** macro controls the typesetting of the note.

```
The default definition of \noteentry is
 \newcommand{\notentry}[4]{%
   \prenoteinnotes
   \noteidinnotes{#1}{#2}\pageinnotes{#4}\noteinnotes{#3}%
   \postnoteinnotes}
and the definitions of other macros are:
 \newcommand{\prenoteinnotes}{\par\noindent}
 \newcommand{\postnoteinnotes}{\par}
so that (the first paragraph of) each note is printed as a non-indented paragraph.
   If you would prefer, say, hanging paragraphs try:
 \renewcommand{\prenoteinnotes}{\par\noindent\hangindent 2em}
    \noteidinnotes{\motenum}}{\id}}
    \idtext{trans}\{id\rangle\}
```

```
\notenuminnotes{\langle num \rangle}
```
The \noteidinnotes calls \idtextinnotes to print the note id if it is given, otherwise it calls \notenuminnotes to print the note number. These are defined respectively as:

```
\newcommand*{\idtextinnotes}[1]{[#1]\space}
\newcommand*{\notenuminnotes}[1]{\normalfont #1.\space}
```
\pageinnotes{*\pagenum*}} \printpageinnotes{\pagenum\}

The macro \pageinnotes controls the printing of a note's page reference. If the \notepageref declaration has been used it calls \printpageinnotes to do the actual printing. Its definition is:

```
\newcommand*{\printpageinnotes}[1]{%
  (\pagerefname\ #1)\space}
```
 $\text{hoteinnotes}\{\langle text \rangle\}$ 

The macro  $\not\neq\mathsf{heter}$  is simply: \newcommand{\noteinnotes}[1]{#1}

and is used to print the text of a note.

 $\ad{$ tonotes $\{\langle text \rangle\}$ 

The macro \addtonotes inserts h*text*i into the ent file. For example, before the first note in a chapter, \addtonotes is used to write the \pagenotesubhead command to the file.

**Note:** As the argument to \pagenote and \addtonotes is moving you may have to \protect any fragile commands. If you get strange error messages, try using \protect and see if they go away.

```
\pagenotesubhead{\chapapp}}{\num}}{\title}}
\pnchap \pnschap
```
The macro \pagenotesubhead typesets the subheadings in an endnote list. It is inserted into the ent file via \addtonotes. The  $\langle$ *chapapp* $\rangle$  argument is normally \chaptername but if the notes are from an appendix then \appendixname is used instead.  $\langle num \rangle$  is the number of the chapter, or blank if there is no number. Lastly,  $\langle title \rangle$ is \pnchap for regular chapters which defaults to the ToC entry, or \pnschap for starred chapters which defaults to the normal title. The default definition of \pagenotesubhead is very simply:

\newcommand\*{\pagenotesubhead}[3]{%

\section\*{#1 #2 #3}}

The scheme is set up under the assumption that notes will only be printed at the end of the document. If you intend to put them at the end of each chapter, then you will probably want to change the definitions of the \notedivision and \pagenotesubhead macros. For example:

\renewcommand\*{\notedivision}{\section\*{\notesname}}

\renewcommand\*{\pagenotesubhead}[3]{}

and remember to use \printnotes\* at each place you want the current set of notes to be printed.

\foottopagenote \pagetofootnote

You can have both footnotes and endnotes in the same document. However you may start with all footnotes and later decide you would have preferred endnotes instead, or *viceversa*. The \foottopagenote declaration makes \footnotes behave as \pagenotes, and \pagetofootnote has the opposite effect. In either conversion the optional argument will be ignored as for \pagenote it can be arbitrary text whereas for \footnote it must be a number.

## **Five**

## Boxes and environments

#### **5.1 Sidebars**

It is now possible to control on which side of the page a sidebar gets placed.

\sidebarmargin{\*margin*}}

For onecolumn documents and with \sidebaronesidefalse you can use \sidebarmargin to specify which margin you want sidebars to be located. Posssible values for  $\langle margin \rangle$  are: left, right, inner or outer with the obvious meanings. (\sidebarmargin{right} and \sidebaronesidetrue are equivalent.) There are no positioning options for twocolumn documents.

The results from using \sidebar have been much improved due to some hard work by Donald Arseneau.

#### \sidebartopsep

The length \sidebartopsep controls the vertical position of the top of a sidebar. The default is 0pt and the top of the sidebar is aligned with the top of the textblock.

\setsidebarheight{h*height*i}

The command \setsidebarheight sets the height of the sidebars to  $\langle height \rangle$ , without making any allowance for \sidebartopsep. The default, which assumes that the default \sidebartopsep is used, is:

\setsidebarheight{\textheight}

Perhaps you would like the sidebars to start two lines below the top of the textblock but still end at the bottom of the textblock? If so, and you are using the calc package, then the following will do the job:

\setlength{\sidebartopskip}{2\onelineskip}

\setsidebarheight{\textheight-\sidebartopskip}

Although you can set the parameters for your sidebars individually it is more efficient to use the \setsidebars command; it *must* be used if you change the font and/or the height.

\setsidebars{\*hsep*}}{\*width*}}{\*vsep*}}{\topsep}}{\font}}{\*height*}}

The \setsidebars command can be used to set the sidebar parameters. \sidebarhsep is set to  $\langle hsep \rangle$ , \sidebarwidth is set to  $\langle width \rangle$ , \sidebarvsep is set to h*vsep*i, \sidebartopsep is set to h*topsep*i, \sidebarfont is set to h*font*i, and finally \setsidebarheight is used to set the height to  $\langle height \rangle$ . The default is:

\setsidebars{\marginparsep}{\marginparwidth}{2\onelineskip}{0pt}{}{\textheight} The empty  $\langle f\circ h\circ f\rangle$  argument means that the normal body font will be used. Any, or all, of the arguments can be a  $*$ , in which case the parameter corresponding to that argument is unchanged. Repeating the above example of changing the topskip and the height, assuming that the other defaults are satisfactory except that the width should be 3cm and an italic font should be used:

\setsidebars{\*}{3cm}{\*}{2\onelineskip}{\itshape}{\textheight-\sidebartopsep}

Changing the marginpar parameters, for example with \setmarginnotes, will not affect the sidebar parameters.

Note that \checkandfixthelayout neither checks nor fixes any of the sidebar parameters. This means, for instance, that if you change the \textheight from its default value and you want sidebars to have the same height then after changing the \textheight you have to call \checkandfixthelayout and then call \setsidebars with the (new) \textheight. For instance:

```
...
\settypeblocksize{40\baselineskip}{5in}{*}
...
\checkandfixthelayout
\setsidebars{...}{...}{...}{...}{\textheight}
```
#### **5.2 Side notes**

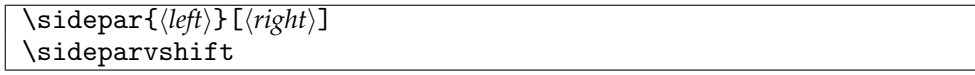

\sidepar provides a fixed version of \marginpar. In the original version the marginal text could shift up or down depending on the presence or absence of ascenders and descenders in the marginal text and the main line text. The length \sideparvshift was provided to enable the shift to be compensated for, and its default value was -2.08ex. Dan Luecking has provided the new version of \sidepar whereby the marginal text does not shift and the default value of \sideparvshift is now 0pt.

#### **5.3 Boxed verbatims**

```
\backslashbvendofpage\{\langle code \rangle\}
```
A boxed verbatim may extend across a page break and the \bvendofpage macro determines what happens at the bottom of the page just before the break. The default definition is:

```
\newcommand{\bvendofpage}{\hrule\kern-.4pt}
```
which results in a horizontal rule being drawn. A \hrule takes 0.4pt of vertical space and the \kern of -0.4pt backs up by 0.4pt vertically, so as far as  $T<sub>F</sub>X$  is concerned no space has been used. You may change the macro to something that better matches your needs if necessary.

#### **5.4 Verse**

There are a couple of small additions to the code for verse.

\vleftofline{h*text*i}

A verse line may start with something, for example open quote marks, where it is desirable that it be ignored as far as the alignment of the remainder of the line is concerned<sup>1</sup> — a sort of 'hanging left punctuation'. When it is put at the start of a line in the verse environment the  $\langle text \rangle$  of  $\text{vleftofline}$  is typeset but ignored as far as horizontal indentation is concerned.

```
Compare the two settings below:
 \noindent ''No, this is what was spoken by the prophet Joel:
 \begin{verse}
 ''\setminus\!,\{'\setminus\! ('In the last days,'' God says, \setminus\!\setminus''I will pour out my Spirit on all people. \\
 Your sons and daughters will prophesy, \setminus\ldots \\
 And everyone who calls \ldots ''\,'
 \end{verse}
"No, this is what was spoken by the prophet Joel:
     " ' "In the last days," God says,
     "I will pour out my Spirit on all people.
     Your sons and daughters will prophesy,
     . . .
     And everyone who calls ..."'
 \noindent ''No, this is what was spoken by the prophet Joel:
 \begin{verse}
 \left\{``\},\',\',\' \right\}In the last days,'' God says, \setminus\vleftofline{''}I will pour out my Spirit on all people. \\
 Your sons and daughters will prophesy, \setminus\ldots \\
 And everyone who calls \ldots','
 \end{verse}
"No, this is what was spoken by the prophet Joel:
  " ' "In the last days," God says,
    "I will pour out my Spirit on all people.
     Your sons and daughters will prophesy,
     . . .
     And everyone who calls ..."'
```
#### \vleftmargin

<sup>&</sup>lt;sup>1</sup>The problem was presented to me by Matthew Ford who also provided the example text.

In the basic LaTeX verse environment the body of the verse is indented from the left of the text block by an amount \leftmargini, as is the text in many other environments based on the basic LaTeX list environment. For memoir's verse environment only, the default indent is set by the length \vleftmargin (which is initially set equal to \leftmargini). For poems with particularly long lines it could, for example, be advantageous to eliminate any indentation via:

\setlength{\vleftmargin}{0em}

If necessary the verse could even be moved into the left margin by giving \vleftmargin a negative length value, such as -0.3em.

Later, for poems with shorter lines the indentation can be reset to the default by: \setlength{\vleftmargin}{\leftmargini}

\verselinenumbersright \verselinenumbersleft

Following the declaration \verselinenumbersright, which is the default, any verse line numbers will be set in the righthand margin. The \verselinenumbersleft declaration will set any subsequent line numbers to the left of the lines.

#### **5.5 Lists**

Normally within a list environment paragraphs are indented by \listparindent. By default this is set to 0pt, which can be overridden in the second argument to the list environment (i.e.  $\langle$ *layout* $\rangle$ ).

```
\begin{list}{\label}}{\layout}} \item ... \end{list}
\listparindent
\everylistparindent
```
The class, though, initialises \listparindent to \everylistparindent, which in turn is initialized to 0pt.

\defaultlists

The command \defaultlists sets the layout paramters for the list environment to their default values.

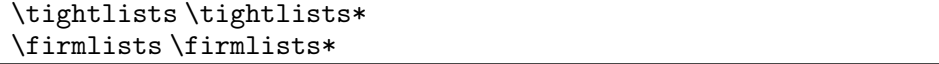

Following the \tightlists declaration the layout of list environments, such as itemize, enumerate or description, is tightened up by removing any internal vertical spacing within the list. If there is a blank line before the list, then a vertical space of half \onelineskip is put before and after the list. This space is not added when the \tightlist\* declaration is given. In a tight list the paragraph indentation is set to the value of the regular \parindent paragraph indentation by setting \everylistparindent to \parindent (otherwise they would be block paragraphs with no interparagraph spaces).

The \firmlists declaration sets the vertical spacing in lists midway between their default values and those for \tightlists. The starred version, \firmlists\* reduces the space before and after a list a little below that for the unstarred declaration.

The regular list layout can be set at any time by issuing the \defaultlists declaration.

This document is set using \tightlists. If you are going to use any of the non-default list settings, then I suggest that this one is perhaps the most useful.

#### **5.6 Vertical minipage**

The minipage environment puts its contents into a box, which TeX treats as though it were a single character. More fully, TeX typesets the material in the box, but then ignores the box content when positioning the result. You can put two or more minipages on a single line with text between them.

If you have a paragraph of text, then a minipage followed by another paragraph of text, TeX ignores the box contents when deciding on the space above and below the minipage. If the \baselineskip is larger than normal then the spacing around the minipage will not match the general leading.

```
\begin{vminipage}[\langle pos \rangle][\langle height \rangle][\langle innerpos \rangle]{\langle width \rangle} ...
\end{vminipage}
```
The vminipage environment is a vertical form of the minpage environment. It forms a paragraph by itself with the correct spacing between it and the previous and following paragraph. It takes the same arguments as does  $minipage$ , including the  $\langle pos \rangle$  optional argument which has no effect. $2$ 

 $^2$ I included the  $\langle pos \rangle$  argument so that it would be a simple edit to convert  $\verb|minipage|$  to v $\verb|minipage|$  without having to be concerned with changing any arguments.

## **Six**

# **Captions**

#### **6.1 Side captions**

The class now provides for placing captions at the side of figures or tables, or other floats.

```
\begin{sidecaption}[\fortoc)]{\title}}[\label}]
the body of the float
\end{sidecaption}
```
The sidecaption environment is used for a sidecaption rather than a macro. The body of the float is put inside the environment. For example:

```
\begin{figure}
 \begin{sidecaption}{An illustration}[fig:ill]
    \centering
    \includegraphics{...}
 \end{sidecaption}
\end{figure}
```
whereby the caption, 'Figure N: An illustration', will be placed in the margin alongside the graphic, and for reference purposes will be given given the \label fig:ill.

```
\sidecapwidth \sidecapsep
\setsidecaps{\langlesep}}{\langle width \rangle}
```
The caption is set in a box  $\s$ idecapwidth wide (the default is  $\m{maxparyedth}$ ) offset \sidecapsep (default \marginparsep) into the margin. The command \setsidcaps sets the \sidecapsep and \sidecapwidth to the given values. Changing the marginpar parameters, for example with \setmarginnotes, will not change the side caption settings. Note also that \checkandfixthelayout neither checks nor fixes the side caption parameters.

```
\sidecapmargin{\margin}}
\ifscapmargleft \scapmarglefttrue \scapmargleftfalse
```
If the float is a single column float in a twocolumn document then the caption is always<sup>1</sup> placed in the adjacent margin, otherwise the \sidecapmargin command controls the margin where the sidecaption will be placed. The possible values for  $\langle margin \rangle$  are one of: left, right, inner, or outer. If left or right is specified the caption will go into the left or right margin. If inner or outer is specified then in a two sided document the caption will be on different sides of the textblock according to whether it is a recto or verso page; in a one sided document the caption margin is fixed. The left margin is the default.

When the caption is to be set in the left margin, \if scapmargleft is set true, and for a right margin it is set false.

\setsidecappos $\{\langle pos \rangle\}$ 

By default a sidecaption is vertically centered with respect to the float it is captioning. This can be altered by using the \setsidecappos declaration. The allowed values for  $\langle pos \rangle$ are:

- $t -$  the top of the caption is aligned with the top of the float
- $c$  (the default) the center of the caption is aligned with the center of the float
- b the bottom of the caption is aligned with the bottom of the float

The other kinds of simple captions can also be put at the side of a float. The positioning and styling commands for these are exactly those for sidecaption. Bilingual captions can only be placed above or below the float.

\begin{sidecontcaption}{*\title*}}[*\label*}] the body of the float \end{sidecontcaption}

Sidecaptions may be continued with the sidecontcaption environment.

\begin{sidenamedlegend}[\*fortoc*}]{\*title*}} the body of the float \end{sidenamedlegend}

Named legends may be set at the side with the sidenamedlegend environment.

```
\begin{sidelegend}{\title}}
the body of the float
\end{sidelegend}
```
Legends may be set at the side with the sidelegend environment.

<sup>&</sup>lt;sup>1</sup>Well, nearly always. See the \overridescapmargin command later.

TWEAKS

\sidecapstyle

Just before the caption is set, the \sidecapstyle command is called. This may be used to set the styling for the particular caption. By default it sets captions that are in the left margin raggedleft, and those that are in the right margin are set raggedright. The default definition is:

```
\newcommand*{\sidecapstyle}{%
%%% \captionnamefont{\bfseries}%
  \ifscapmargleft
    \captionstyle{\raggedleft}%
  \else
    \captionstyle{\raggedright}%
  \{f_i\}
```
You can change the command to suit your purposes; for example, uncommenting the \captionnamefont line would result in the caption's float name being set in a bold font. See the manual for more information on what you can do to change the appearance of a caption.

\overridescapmargin{\*margin*}} \sidecapraise

Sometimes the caption may not be placed exactly where you want it  $-$  it may be in the wrong margin or at the wrong height.

The command \overridescapmargin will force the following caption into the  $\langle margin \rangle$  you specify which can only be left or right. In a twosided document where \sidecapmargin is inner or outer and the caption goes in the wrong margin, it is likely that the declaration \strictpagechecktrue will solve the problem. The wrong margin might be chosen in a twocolumn document where the float is in the second column; use

\overridescapmargin{right}

to fix this.

The caption may not be at quite the height you want with respect to the float. The caption will be raised by the length \sidecapraise in addition to the calculated movement (or lowered if \sidecapraise is negative).

```
\sidecapfloatwidth{\length\}
```
The float is set in a minipage with width sidecapfloatwidth, whose default definition is

\newcommand\*{\sidecapfloatwidth}{\linewidth}

That is, the normal width is the same as the current \linewidth. For a narrow table, say, you may want to reduce this, for example to half by

\renewcommand\*{\sidecapfloatwidth}{0.5\linewidth}

<span id="page-65-0"></span>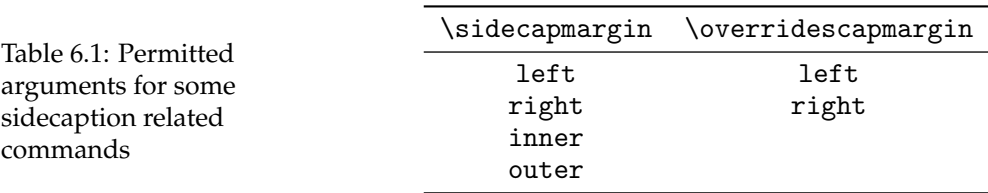

Note that \sidecapfloatwidth is a macro, not a length, so it must be altered by using a \renewcommand\*, *not* by \setlength.

If you do reduce the \sidecapfloatwidth you may notice that the sidecaption is actualy placed a distance \sidecapsep with respect to the float's minipage, not with respect to the text block.

Table [6.1](#page-65-0) was created by the following code.

```
\newlength{\mylength}
```
\setlength{\mylength}{\linewidth}

```
\addtolength{\mylength}{-\sidecapsep}
```

```
\addtolength{\mylength}{-\sidecapwidth}
```
#### \begin{table}

```
\sidecapmargin{left}%
 \renewcommand*{\sidecapfloatwidth}{\mylength}%
 \raggedleft
 \begin{sidecaption}{%
   Permitted arguments for some sidecaption related commands}[scap:one]
 \centering
 \begin{tabular}{cc} \toprule
 \cs{sidecapmargin} & \cs{overridescapmargin} \\ \midrule
 \texttt{left} & \texttt{left} \\
 \texttt{right} & \texttt{right} \\
 \texttt{inner} & \\
 \texttt{outer} & \\ \bottomrule
 \end{tabular}
\end{sidecaption}
\end{table}
```
The calculations on the \mylength length are so that the sidecaption and float will just fit inside the textblock.

Note that the \raggedleft command before the sidecaption environment makes the float's minipage be placed raggedleft (i.e., moved across to the right hand edge of the textblock) while the \centering centers the tabular within the minipage. You can get a variety of horizontal placements by judicious use of \raggedright, \centering and \raggedleft commands. If you do move the float sideways to leave space for the caption make sure that the caption will go to the side you want. In the example code I 'moved' the float to the right so I made sure that the caption would go on the left by explicitly setting

\sidecapmargin{left}

As far as TeX is concerned a sidecaption takes no horizontal space. If you use a sidecaption in a wrapped float from, say, the wrapfig package, make sure that the sidecaption gets placed where it won't be overlaid by the main text.

#### **6.2 Caption title text**

 $\sqrt{\text{captiontitleftinal{}\langle \textit{stuff} \rangle\}}$ 

\captiontitlefinal{ $\langle$ *stuff* $\rangle$ } will put  $\langle$ *stuff* $\rangle$  immediately at the end of a caption's title, but  $\langle$ *stuff* $\rangle$  will not appear in the LoF or LoT. The default is \captiontitlefinal{} but it could be called instead as, say \captiontitlefinal{.} to put a period (full stop) after the title.

### **Seven**

# Miscellaneous

#### **7.1 General**

FONT COMMANDS

The \em command is no longer deprecated (it was a misreading on my part to deprecate it in the first place).

\eminnershape{*(shape*)}

If the \emph commmand is used within italic text then the newly emphasized text will be typeset using the \eminnershape font shape. The default definition is:

\newcommand\*{\eminnershape}{\upshape}

which you can change if you wish.

#### **FLOATS**

A page which consists of floats (e.g., table, figure) with no body text is called a *floatpage*. By default, floats on a floatpage are centered vertically. To move the floats to the top of the page try

\makeatletter \setlength{\@fptop}{0pt} \setlength{\@dblfptop}{0pt}

\makeatother

To move the floats to the bottom of the page, replace \@fptop and \@dblfptop by \@fpbot and \@dblfpbot respectively.

One author thought it would be nice to be able to have different page headings according to whether the page was a floatpage, or there was a float at the top of the page, or a float at the bottom of a page or there was text at the top and bottom.

This, I think, is not a common requirement and, further, that to provide this involves changing parts of the LaTeX output routine — something only to be tackled by the bravest of the brave. If it were to be done then were best done in a package that could be easily ignored. The following is an outline of what might be done; I do not recommend it and if you try this and all your work dissappears then on your own head be it.

```
% notefloat.sty
```
\newif\iffloatattop

```
\floatattopfalse
\newif\iffloatatbot
 \floatatbotfalse
\renewcommand*{\@addtotoporbot}{%
 \@getfpsbit \tw@
 \ifodd \@tempcnta
    \@flsetnum \@topnum
    \ifnum \@topnum>\z@
      \@tempswafalse
      \@flcheckspace \@toproom \@toplist
      \if@tempswa
        \@bitor\@currtype{\@midlist\@botlist}%
        \if@test
        \else
          \@flupdates \@topnum \@toproom \@toplist
          \@inserttrue
 \global\floatattoptrue
        \fi
      \chi_{\text{fi}}\fi
 \fi
 \if@insert
 \else
    \@addtobot
 \{f_i\}\renewcommand*{\@addtobot}{%
 \@getfpsbit 4\relax
 \ifodd \@tempcnta
    \@flsetnum \@botnum
    \ifnum \@botnum>\z@
      \@tempswafalse
      \@flcheckspace \@botroom \@botlist
      \if@tempswa
        \global \maxdepth \z@
        \@flupdates \@botnum \@botroom \@botlist
        \@inserttrue
 \global\floatatbottrue
      \fi
    \fi
 \{f_i\}\let\p@wold@output\@outputpage
\renewcommand*{\@outputpage}{%
 \p@wold@output
 \global\floatattopfalse
```
\global\floatatbotfalse}

\endinput

\floatattop is probably set TRUE if there is a float at the top of the page and \floatatbot is probably set TRUE if there is a float at the bottom of the page.

TWO SIMPLE MACROS

There are two trivial macros that can be generally useful.

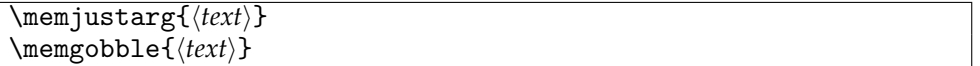

The \memjustarg macro just uses its argument and is defined as:

\newcommand\*{\memjustarg}[1]{#1}

The \memgobble macro gobbles down and swallows its argument. Its definition is: \newcommand{\memgobble}[1]{}

Do *not* redefine either \memjustarg or \memgobble; if you do various pieces of code will behave in unexpected ways that you will not like.

TRIM MARKS

\showtrimsoff \showtrimson

If the showtrims option has been used then the \showtrimsoff switches off the trim marks; the \showtrimson declaration, which is the default, switches on the trim marks. These declarations do nothing if the showtrims option is not used.

William Adams donated code to generate trim marks in the style of Quark Xpress register marks.

```
\quarkmarks
\registrationColour{{mark}}
```
Following the declaration \quarkmarks any trim marks will be in the style of Quark Xpress registration marks. Each mark is typeset using \registrationColour. The default definition is simply:

\newcommand\*{\registrationColour}[1]{#1}

but you can change that to, say, print the marks in a particular color.

TIME

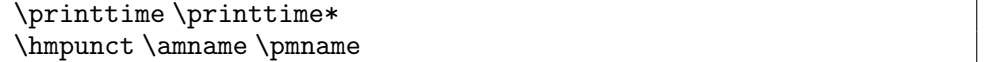

The  $\prime$ printtime command<sup>1</sup> prints the time of day when the document is processed using the 24 hour clock while \printtime\* uses a 12 hour clock. For example, the effect of the next piece of code is shown below.

<sup>1</sup> I based the code on a similar macro in *TeX for the Impatient* [\[AHK90\]](#page-88-2).

This document was processed on: \today\ at \printtime\ (\printtime\*). This document was processed on: December 13, 2006 at 15:45 (3:45 pm).

The punctuation between the hours and minutes is \hmpunct which defaults to a colon (:). The macros \amname and \pmnane hold the abbreviations for *ante meridiem* and *post meridiem*, respecitively; the defaults are 'am' and 'pm'.

According to the *Chicago Manual of Style* [\[CMS93\]](#page-88-3) there should be no punctuation between the hours and minutes in the 24 hour system. For the 12 hour system it recommends that small caps be used for the divisions of the day (e.g., A.M. and P.M.) and also that the American practice is to use a colon as the separator between hours and minutes whereas the English practice is to use a period (known to the English as a 'full stop'). I don't know what the traditions are in other orthographies.

The \quarkmarks declaration uses \printtime, so be careful if you change it.

Nicola Talbot's datetime package [\[Tal06\]](#page-88-4) provides a much more comprehensive collection of styles for printing the time; also for dates.

#### VERTICAL CENTERING

The manual describes one method for centering text vertically. The new vplace environment provides a simpler way.

```
\begin{vplace}[\langle num \rangle] text \end{vplace}
```
The contents of the vplace environment are vertically centered. The optional  $\langle num \rangle$ argument can be used to specify the ratio of the upper space to the lower space. You can put other text on the page above or below the centered text. The environment may be useful for title pages.

#### **7.2 For package writers**

The facilities described in this section are for anyone to use but I suspect that they may be most useful to package developers.

#### EMULATING PACKAGES

```
\EmulatedPackage{\package}}[\date}]
\EmulatedPackageWithOptions{\optionlist}}{\package\}[\date\]
```
These commands are for package writers; they are based on a conversation with Donald Arseneau on CTT. They fool LATEX into thinking that the *(package)* has already been loaded so it won't try loading it again. These are probably only useful if your package includes the actual code for  $\langle package \rangle$ .

memoir does include code from several packages and uses a similar internal command to ensure that the packages are not loaded following some later \usepackage command. The names of the emulated packages are written to the log file. At the time of writing the emulated packages are: abstract, appendix, array, booktabs, ccaption, chngcntr, crop, dcolumn, delarray, enumerate, epigraph, framed, ifmtarg, ifpdf, index, makeidx, moreverb, needspace, newfile, nextpage, pagenote, patchcmd, parskip, setspace, shortvrb, showidx, tabularx, titleref, tocbibind, tocloft, verbatim, and verse. As well as the emulated packages
<span id="page-72-0"></span>memoir provides functions equivalent to those in the following packages, although the class does not prevent you from using them: fancyhdr, geometry, sidecap, subfigure, and titlesec.

```
\DisemulatePackage{\package}}
```
This command undoes any prior \EmulatedPackage or \EmulatedPackageWithOptions for the *(package)* package. For example, if you wish to use the index package instead of memoir's emulation then put

```
\DisemulatePackage{index}
 \usepackage{index}
in your preamble.
```
EXTENDING A MACRO

\patchcommand{h*macro*i}{h*start-code*i}{h*end-code*i}

The \patchcommand is from the late Michael Downes' patchcmd package [\[Dow00\]](#page-88-0). It inserts the *(start-code)* at the start of the current definition of the macro *(macro)*, and inserts *(end-code)* at the end of its current definition. The  $\langle macro \rangle$  can have zero to nine parameters. If  $\langle macro\rangle$  uses  $\{\text{futurelet}(e.g., it is a starred command or takes an optional argument)$ only  $\langle start\text{-}code\rangle$  is useful —  $\langle end\text{-}code\rangle$  must be empty otherwise things get messed up. If h*macro*i has any delimited arguments then \patchcommand connot be used.

#### INSERTING CODE BEFORE AND AFTER A FILE, PACKAGE OR CLASS

The kernel provides two commands, \AtBeginDocument and \AtEndDocument which can only be used in the preamble, for inserting code at the start and end of the document environment.

The kernel also provides the macros \AtEndOfPackage{\*code*}} and \AtEndOfClass{\*code*}} for inserting code at the end of the current package or class. More precisely, these macros call the  $\langle code \rangle$  after the package or class file has been input via \InputIfFileExists.

The class provides a more comprensive set of macros for code insertions, which should be used before the relevant file is called for.

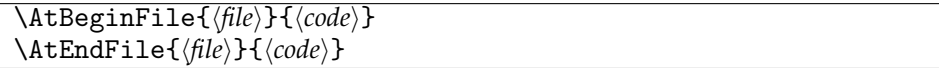

The \AtBeginFile macro inserts  $\langle code \rangle$  just before the  $\langle file \rangle$  file is \input (or \included, etc.). Similarly **\AtEndFile** inserts the  $\langle code \rangle$  immediately after the  $\langle file \rangle$ . The  $\langle file \rangle$  argument must be the same as used in the corresponding \input command. If  $\langle file \rangle$  includes an extension, for example fred.def, then that is taken as the complete name, otherwise if there is no extension, for instance fred, then the .tex extension is automatically appended making the full name fred.tex.

The  $\lambda$ t...File commands must be issued *before* the corresponding  $\langle file \rangle$  is input otherwise nothing will happen.

```
\AtBeginPackage{\pack}}{\code}}
\AtEndPackage{\pack}}{\code}}
\RequireAtEndPackage{\pack\}{\code\}
```
The  $\Lambda tBeginPackage command will insert  $\langle code \rangle$  just before the  $\langle pack \rangle$  package is used.$ Similarly  $\Lambda t$  EndPackage will insert the  $\langle code \rangle$  immediately after the  $\langle pack \rangle$ . The  $\langle pack \rangle$ argument must be the same as used in the corresponding \usepackage command, that is, without any extension. The \At...Package commands must be issued *before* the corresponding  $\langle pack \rangle$  is used otherwise nothing will happen.

The \RequireAtEndPackage command will, like \AtEndPackage, insert  $\langle code \rangle$  at the end of the  $\langle pack \rangle$  package if it has not yet been used. If the package has already been used then the  $\langle code \rangle$  is called immediately.

```
\AtBeginClass{\class}}{\code}}
\AtEndClass{hclassi}{hcodei}
\RequireAtEndClass{\class}}{\code}}
```
The **\AtBeginClass** command will insert  $\langle code \rangle$  just before the  $\langle class \rangle$  class is used. Similarly **\AtEndClass** will insert the *\code*\ immediately after the *\class*\. The *\class*\ argument must be the same as used in the corresponding \LoadClass command, that is, without any extension. The \At...Class commands must be issued *before* the corresponding  $\langle class \rangle$  is used otherwise nothing will happen.

The \RequireAtEndClass command will, like \AtEndClass, insert  $\langle code \rangle$  at the end of the  $\langle class \rangle$  class if it has not yet been used. If the class has already been used then the  $\langle code \rangle$  is called immediately.

There is an unfortunate interaction between the kernel's \AtEndOfPackage and the class's \AtEndPackage, and similarly for the \AtEndOfClass and \AtEndClass. I discovered this when I tried to automate using the memhfixc package if hyperref was being used by putting the following into the memoir code

\AtEndPackage{hyperref}{\usepackage{memhfixc}}

which caused all sorts of problems.

The kernel scheme scheme looks like this:

\newcommand{\usepackage}[1]{%

...

\InputIfFileExists{#1}

<AtEndOfPackage code>}

The basic mechanism for implementing the class macros is by modifying the kernel's \InputIfFileExists macro, which internally uses a form of \input to read in the file, so that the inserted  $\langle code \rangle$  comes immediately before and after the **\input**, somewhat like:

\renewcommand{\InputIfFileExists}[1]{%

...

<before code> \input{#1} <after code>}

If \AtEndPackage is applied to a package that has an internal \AtEndOfPackage then the result can be sketched as:

\newcommand{\usepackage}[1]{%

```
...
<before code>
\input{#1}
<after code>
<AtEndOfPackage code>
```
}

In other words the body of the package is read in, the \AtEndPackage code is called, and then *after* that the \AtEndOfPackage code is called.

The hyperref package internally uses \AtEndOfPackage to read some files and memhfixc had to be input after these. A way to automate memhfixc after hyperref is:

\AtEndPackage{hyperref}{%

\AtBeginDocument{\usepackage{memhfixc}}}

but this seems more trouble than it's worth especially since Heiko Oberdiek has kindly updated hyperref so that versions after 2006/11/15 will automatically load the memhfixc package.

#### **7.3 Heading hooks**

On 2nd September 2005 I posted two messages to the comp.text.tex newsgroup saying that I was creating a new version of memoir and that I would consider inserting hooks into the class code that package writers might find useful. I got no requests for any hooks or anything else from package writers. I therefore assume that no package author sees any problems if a memoir class document author uses the package.

However, I have provided macros that that may be useful for those who want to do things with the contents of section headings, captions, and the like. The macros are called within the relevant heading or caption code, and by default are defined to do nothing.

Hooks for the \book and \book\* commands.

```
\membookinfo{\thebook}}{\fortoc}}{\title}}
\mathcal{h}(title)
```
Hooks for the \part and \part\* commands.

```
\mempartinfo{\thepart}}{\fortoc}}{\title}}
\mempartstarinfo{(title)}
```
In many cases a \mem...info macro includes an argument related to the heading's number ((*thepart*) for **\mempartinfo)**. In certain circumstances, such as a **\chapter** in the \frontmatter, there might not be a number even though the normal unstarred version of the command is used. In these cases the number argument  $(\langle \text{thechapter} \rangle)$  in the case of \memchapinfo) is left empty.

Hooks for the \chapter and \chapter\* commands. Note that regular chapters and those as appendices are treated differently.

```
\mbox{hembrinfo}\{\langle the chapter \rangle\}\{\langle forloc \rangle\}\{\langle forhead \rangle\}\{\langle title \rangle\}\memchapstarinfo{\/fortoc\)}{\/title\}
\mbox{memappendation}{\langle the chapter \rangle}{\{forloc\}}}{\forhead}}{\title}}
\memappchapstarinfo{\/fortoc\)}{\/title\}}
```
<span id="page-75-0"></span>Hooks for \section, \subsection, etc., and their starred versions.  $\langle name \rangle$  is the type of section (e.g., section, or subsection, or subsubsection or . . .

```
\memsecinfo{\name}}{\thename}}{\fortoc}}{\forhead}}{\title}}
\memsecstarinfo{\name}}{\title}}
```
Hooks for appendix-like page headings.

```
\memapppageinfo{htitlei}
\memapppagestarinfo{(title)}
\memleadpageinfo{\pstyle\}}{\\cmdname\}{\title\}
\mbox{\texttt{member}}({\it pstyle}) {\cal O}({\it cmdname}) {\cal O}({\it title})
```
Hooks for \poemtitle, \PoemTitle, and their starred versions.

```
\mempoeminfo{htitlei}
\mempoemstarinfo{\title\}
\memPoemTitleinfo{\thepoem\}{\fortoc\}{\forhead\}{\title\}
\memPoemTitlestarinfo{\/fortoc\)}{\/title\}
```
Hooks for the several kinds of \caption and \legend commands.

```
\memcaptioninfo{\type\}{\thetype\}{\fortoc\}{\title\}
\memlegendinfo{(title)}
\memnamedlegendinfo{\fortoc\}{\title\}
\membitwonumcaptioninfo{\langle type \rangle}{\langle force1 \rangle}{\langle title1 \rangle}
                                 {hname2i}{hfortoc2i}{htitle2i}
\membionenumcaptioninfo{\type\}{\thetype\}{\fortoc1\}{\title1\}
                                 \{\langle name2\rangle\}\{\langle fortoc2\rangle\}\{\langle title2\rangle\}\membicaptioninfo{htypei}{hthetypei}{hfortoc1i}{htitle1i}{hname2i}{htitle2i}
```
# Command summary

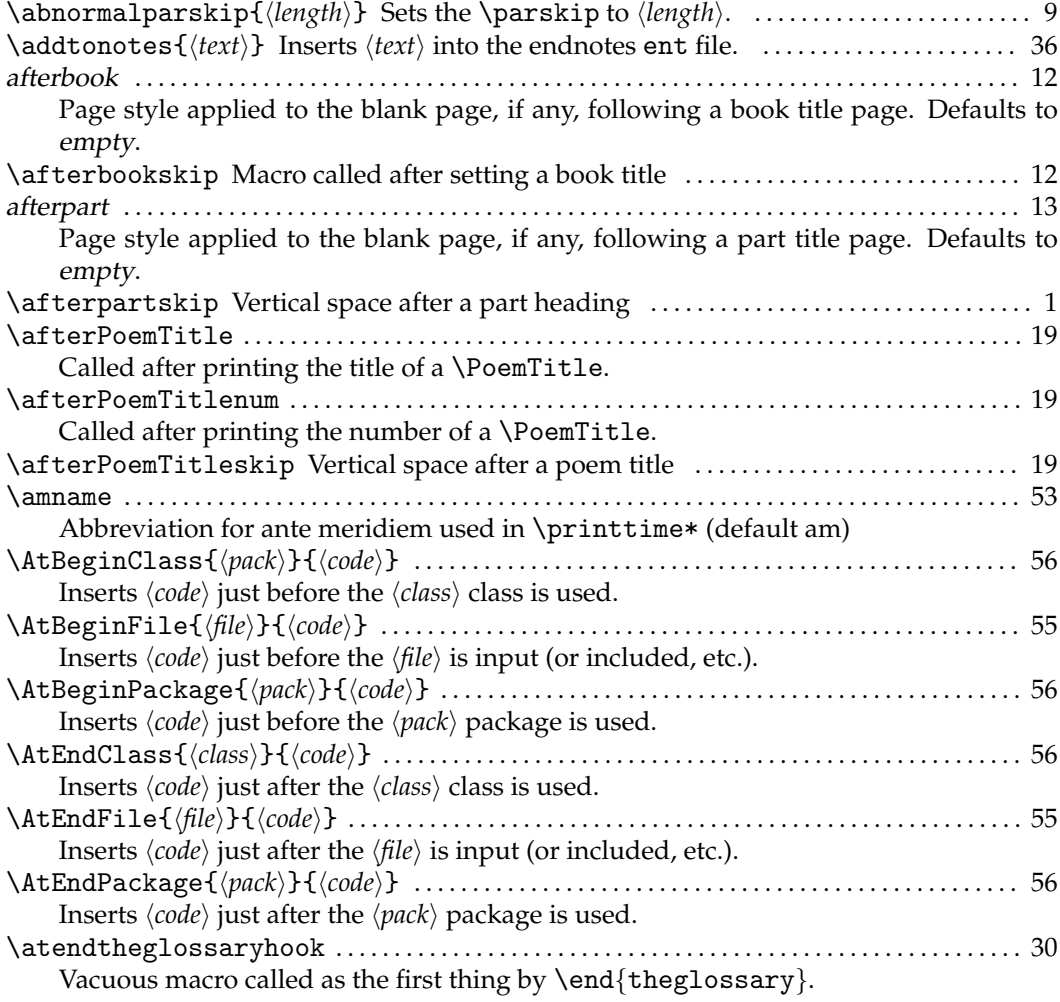

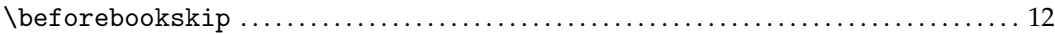

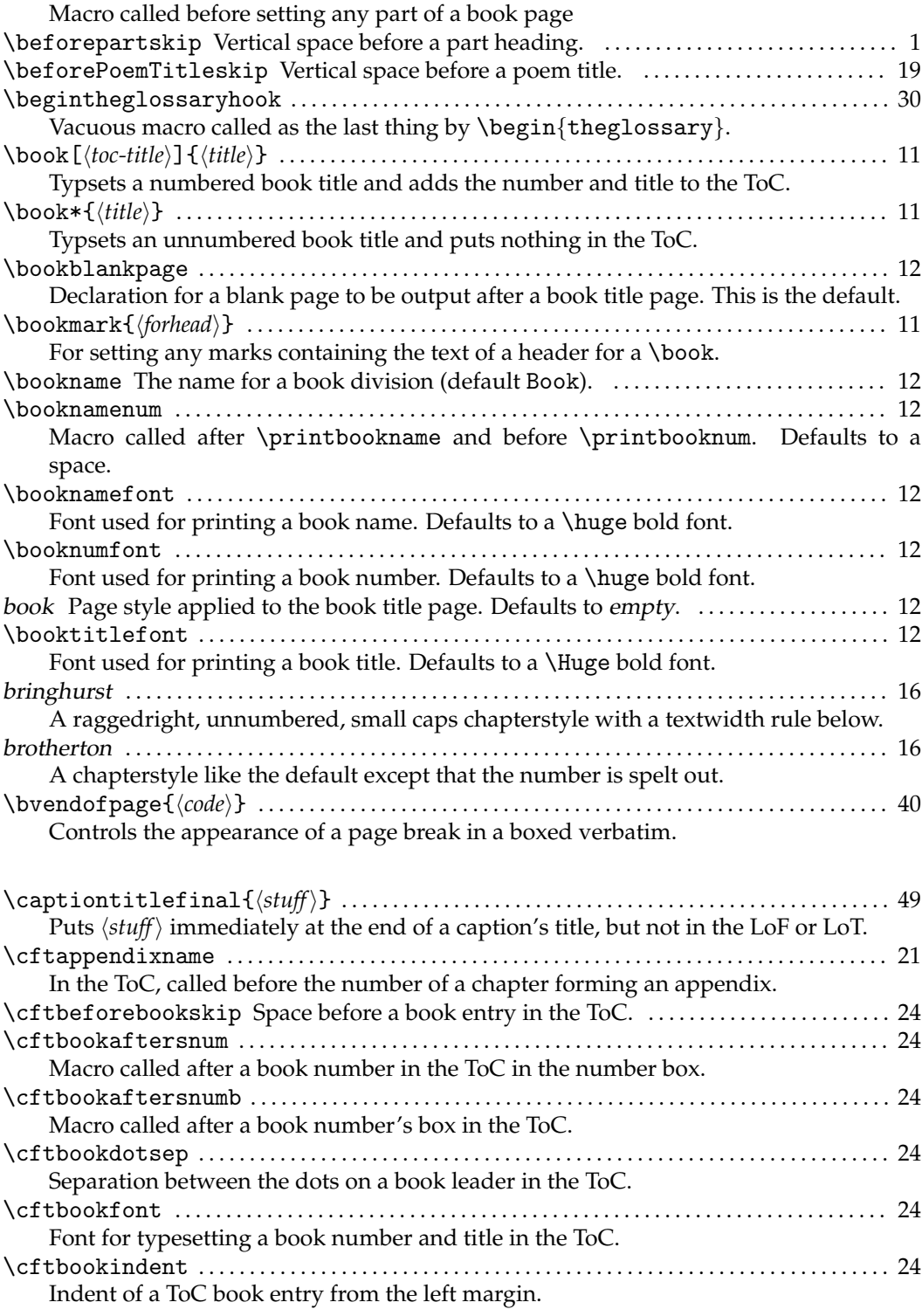

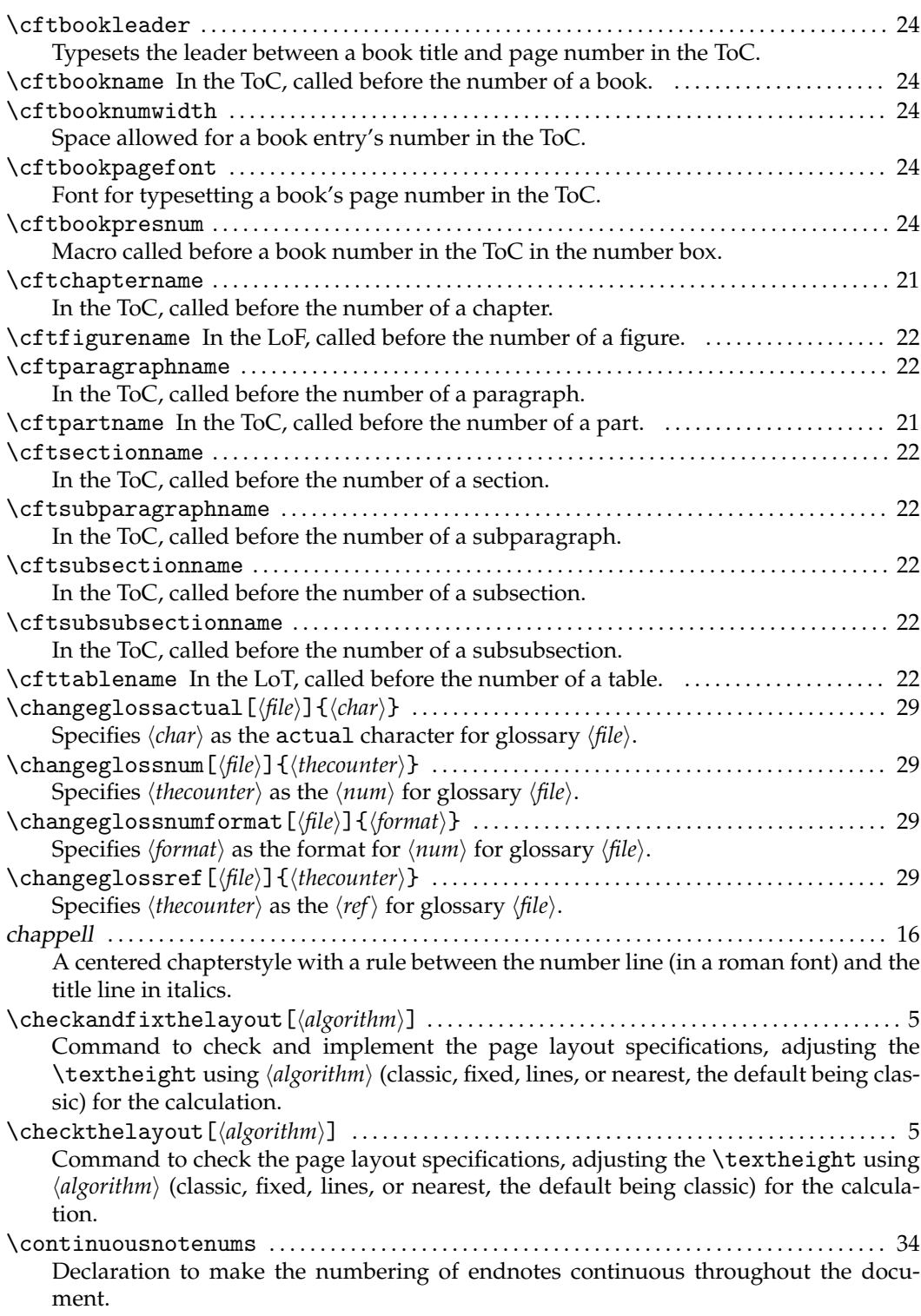

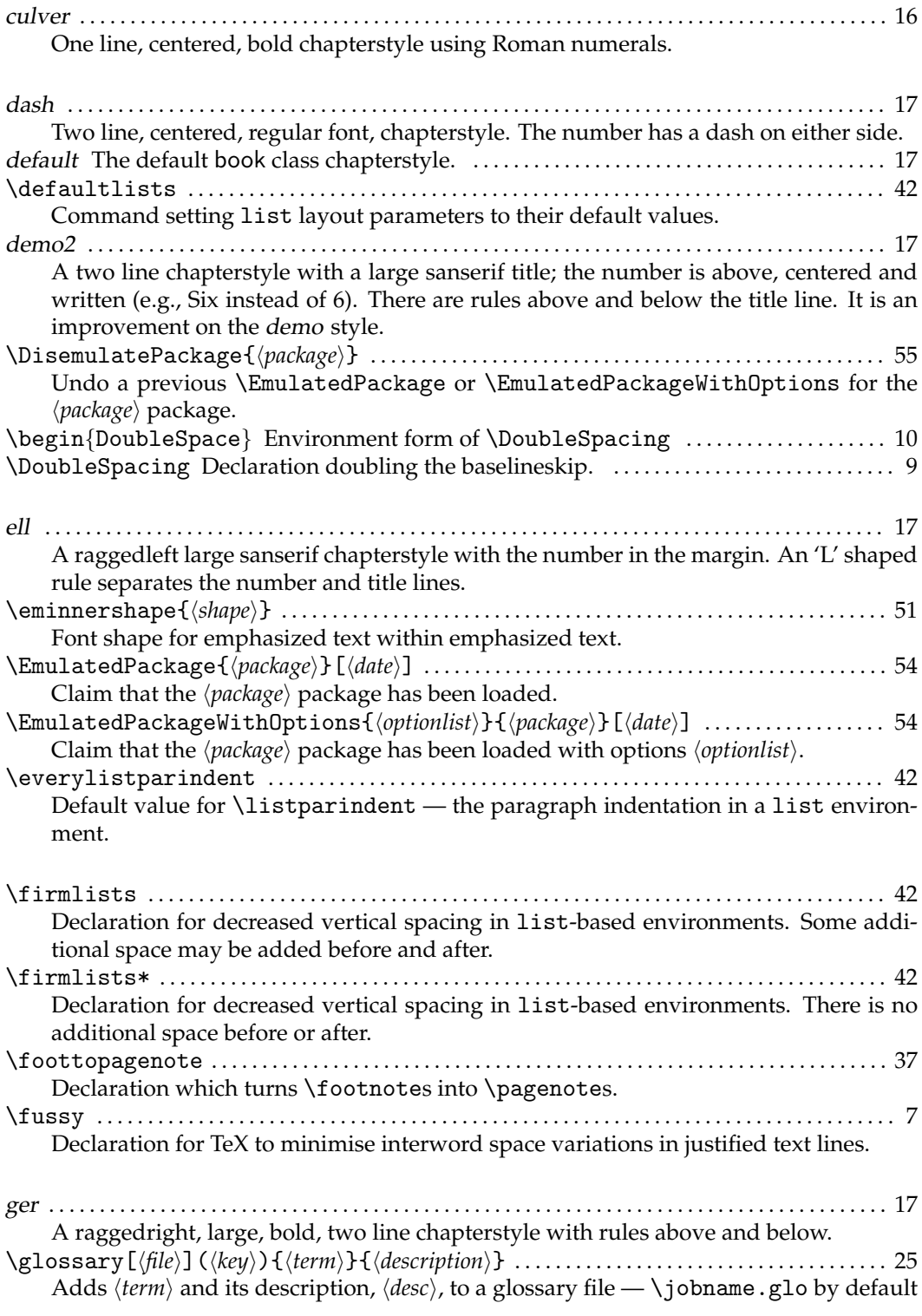

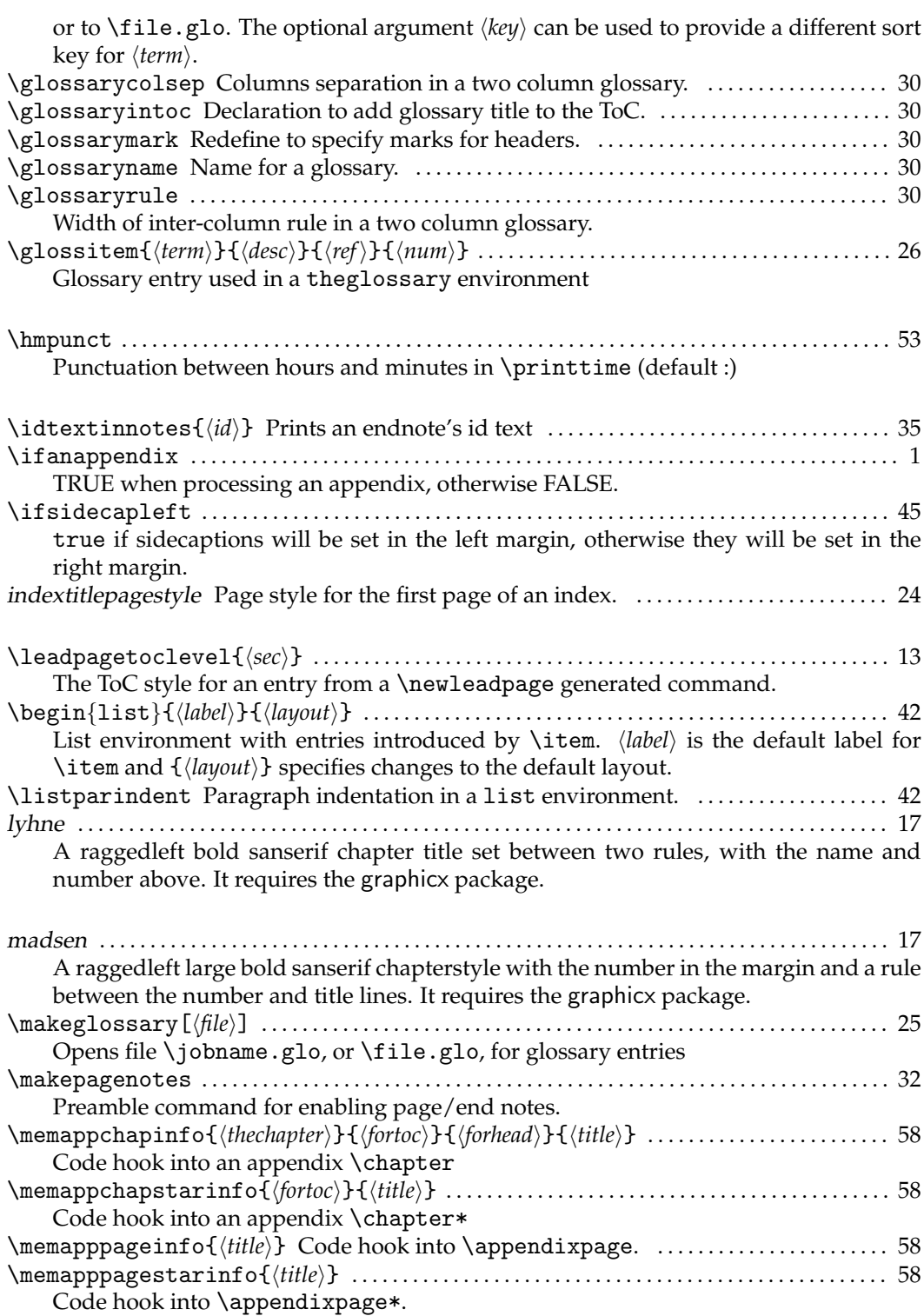

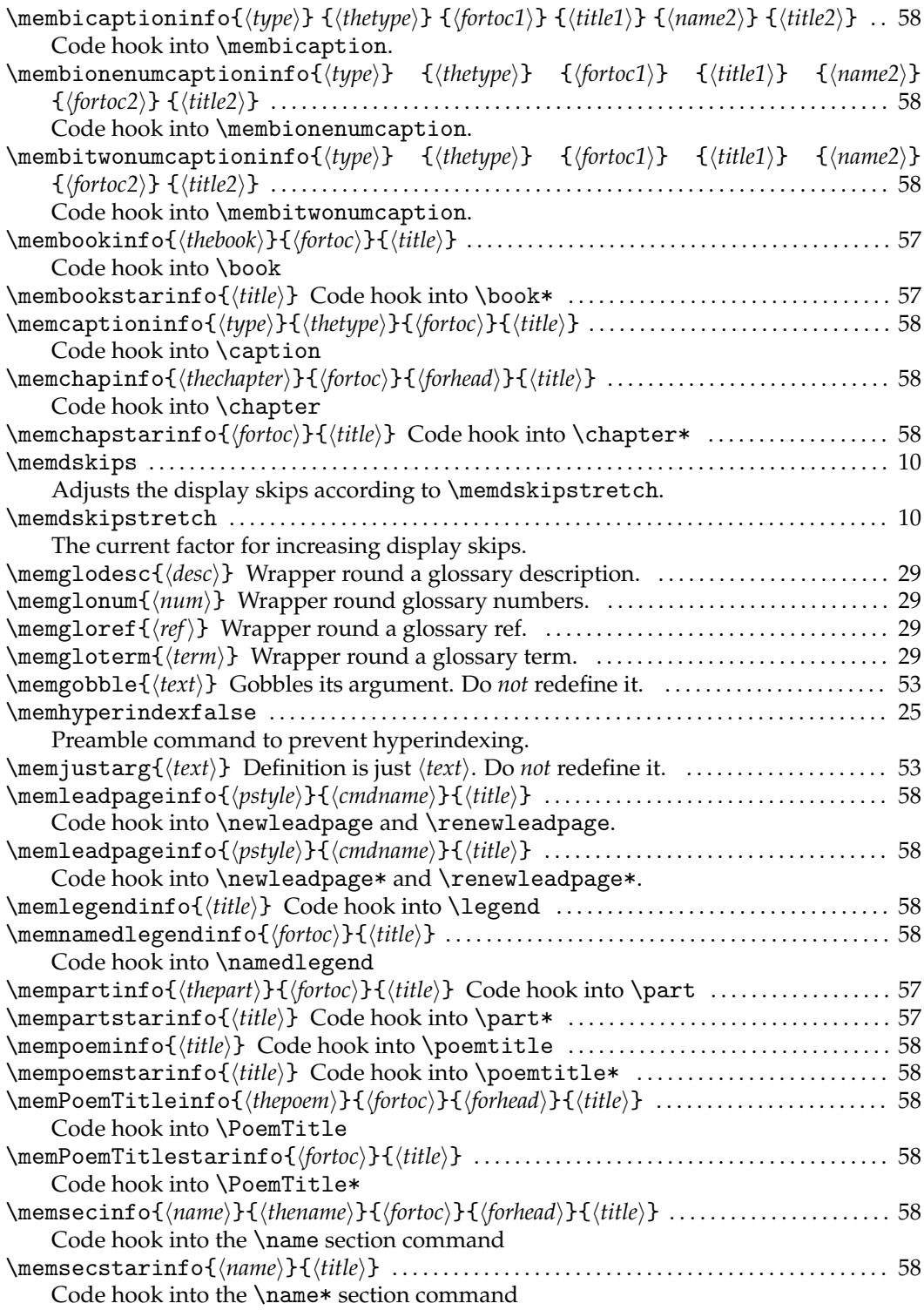

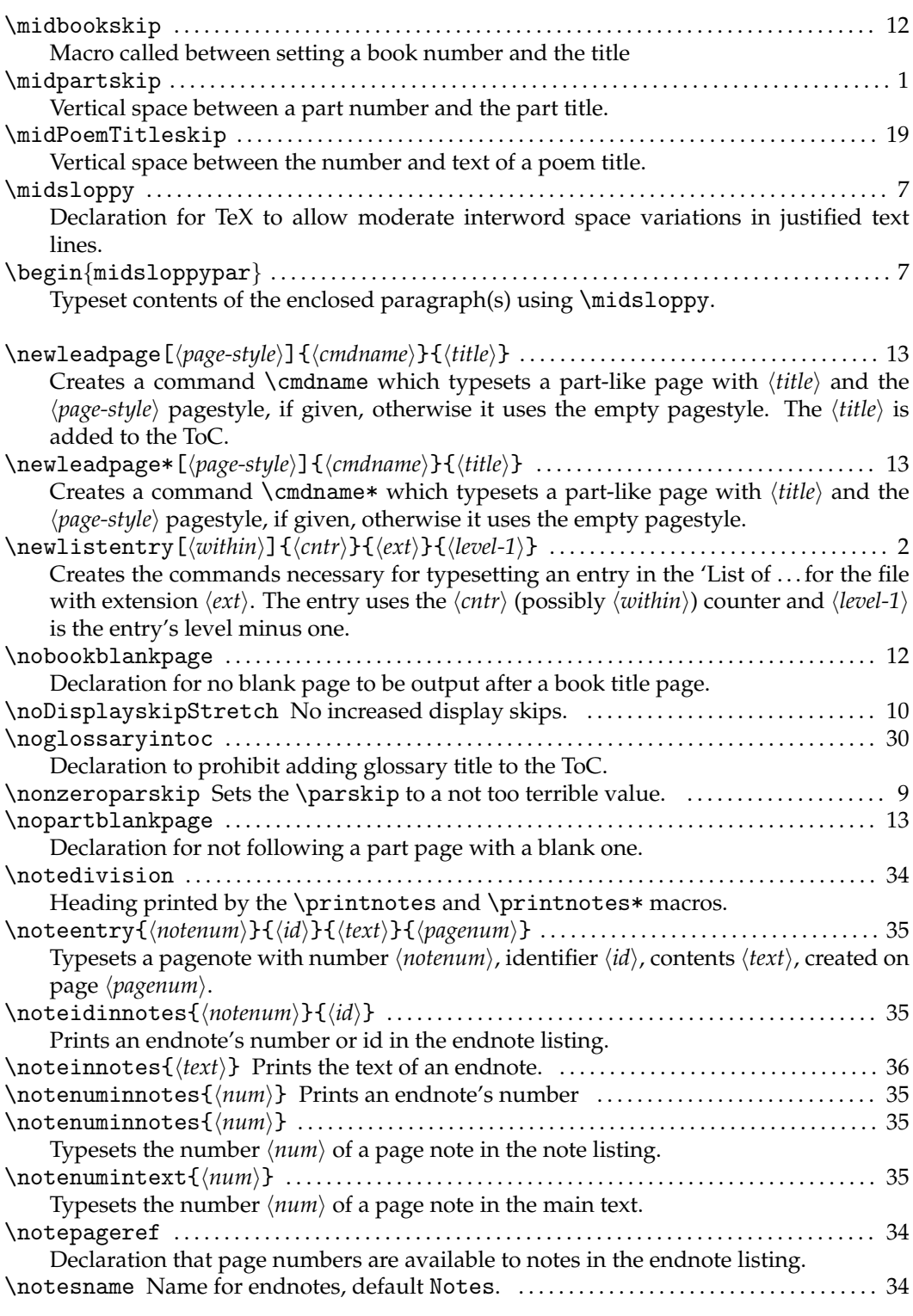

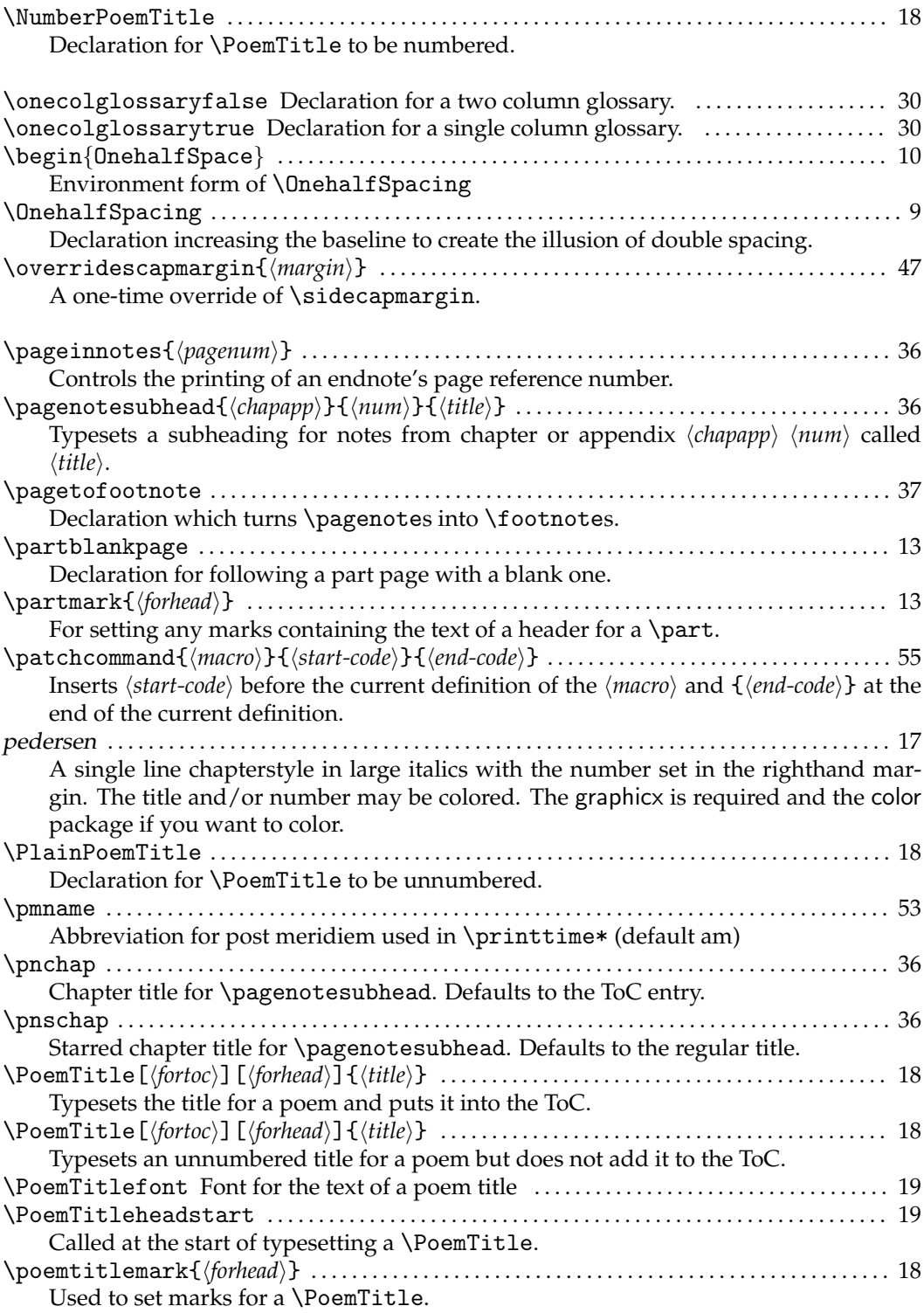

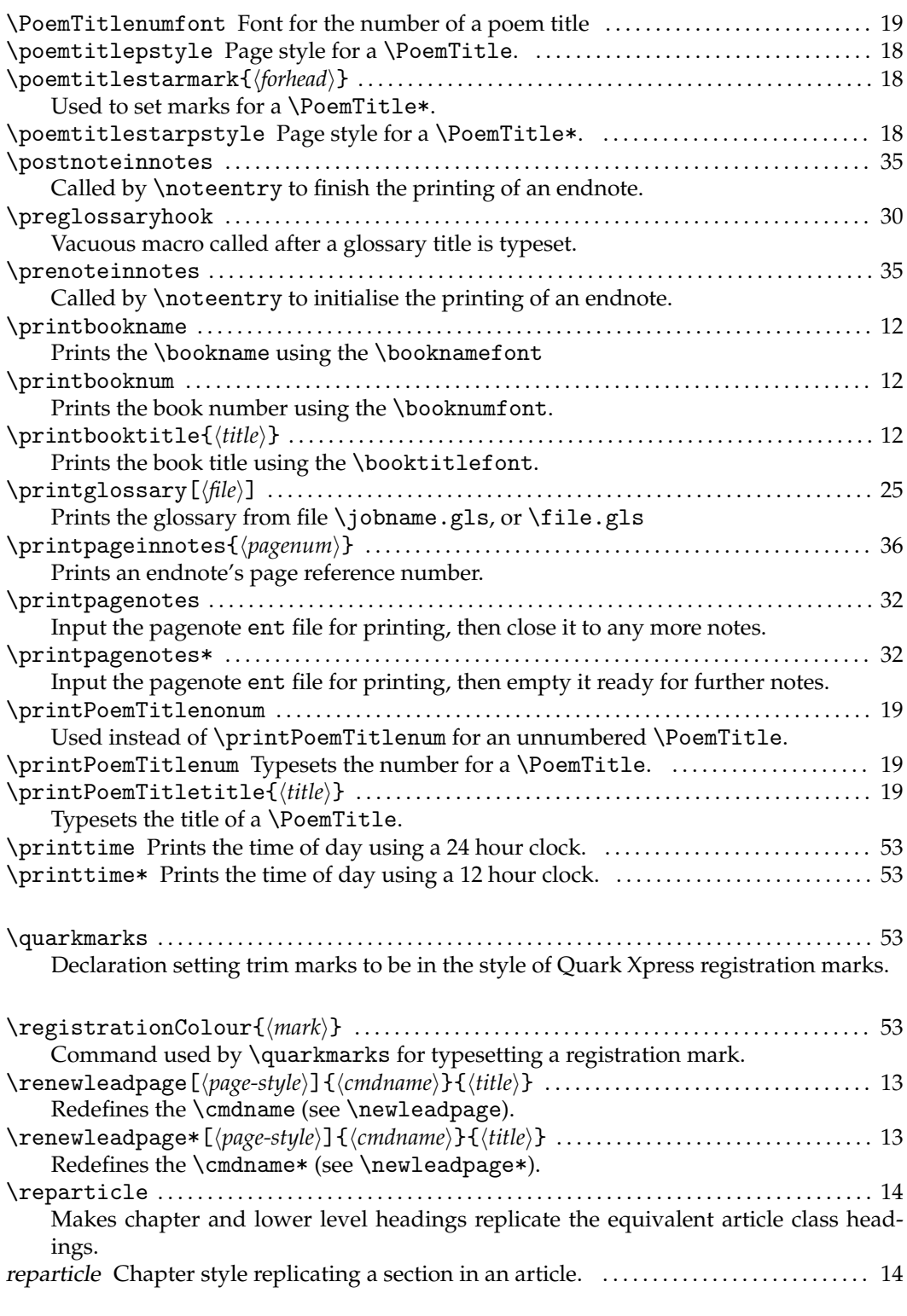

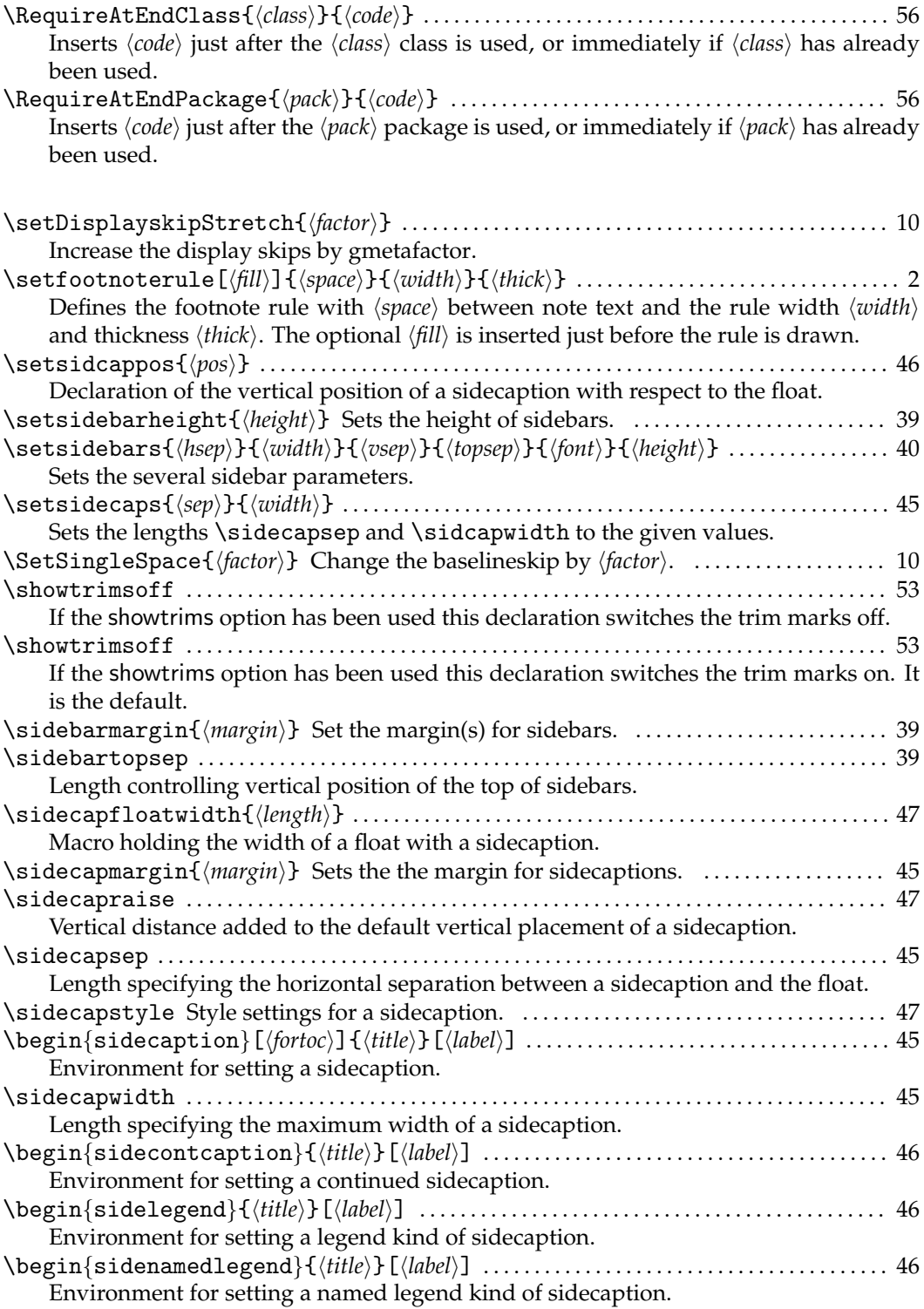

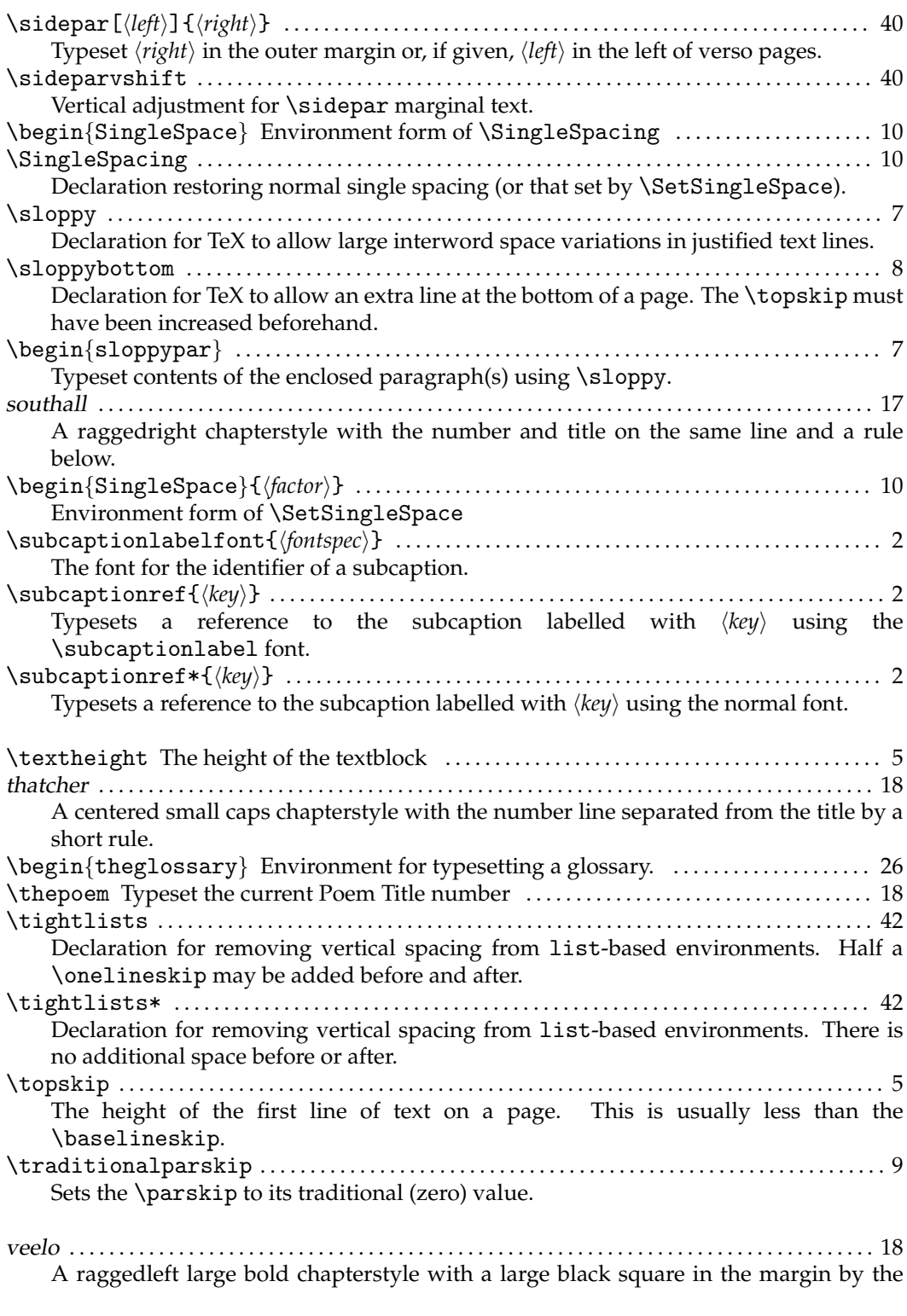

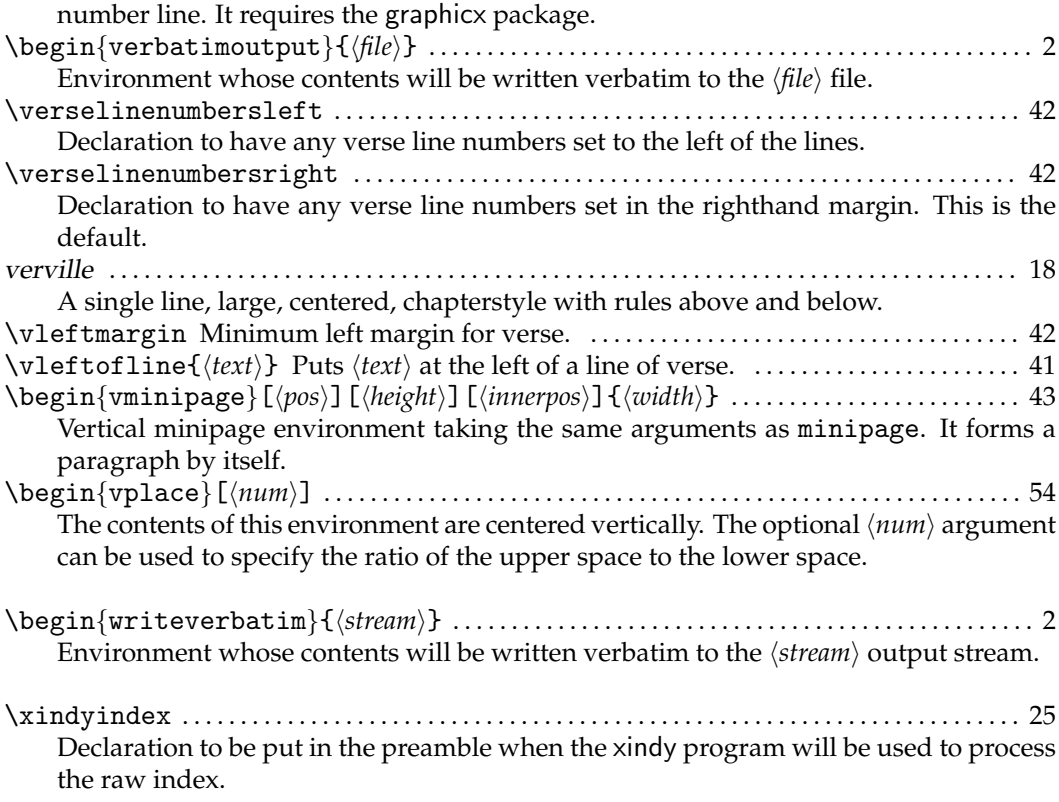

# Bibliography

<span id="page-88-0"></span>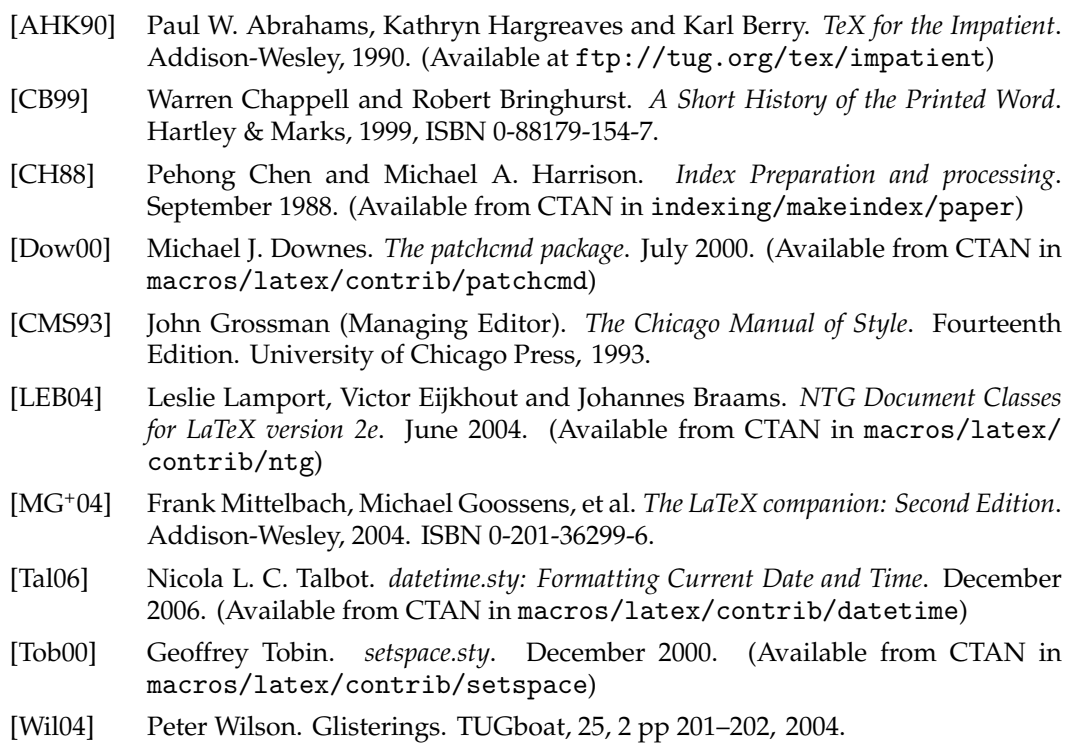

# **Index**

The first page number is usually, but not always, the primary reference to the indexed topic.

\@@wrglom@m, [27](#page-44-0) \@dblfpbot, [51](#page-68-0) \@dblfptop, [51](#page-68-0) \@fpbot, [51](#page-68-0) \@fptop, [51](#page-68-0)

#### **A**

**@**

\abnormalparskip, [9](#page-26-0) abstract (package), [54](#page-71-0) Adams, William, [16,](#page-33-0) [53](#page-70-0) \addtonotes, [36](#page-53-0) afterbook (pagestyle), [12](#page-29-0) \afterbookskip, [12](#page-29-0) afterpart (pagestyle), [13](#page-30-0) \afterpartskip, [1](#page-18-0) \afterPoemTitle, [19,](#page-36-0) [20](#page-37-0) \afterPoemTitlenum, [19](#page-36-0) \afterPoemTitleskip (length), [19](#page-36-0) alg (package), [3](#page-20-0) algorithm (package), [3](#page-20-0) algorithmic (package), [3](#page-20-0) \amname, [53,](#page-70-0) [54](#page-71-0) appendix (package), [54](#page-71-0) \appendixname, [36](#page-53-0) array (package), [54](#page-71-0) Arseneau, Donald, [7,](#page-24-0) [39,](#page-56-0) [54](#page-71-0) article (class), [14](#page-31-0) article (option), [xiii,](#page-12-0) [14](#page-31-0)

\AtBeginClass, [56](#page-73-0) \AtBeginDocument, [55](#page-72-0) \AtBeginFile, [55](#page-72-0) \AtBeginPackage, [56](#page-73-0) \AtEndClass, [56](#page-73-0) \AtEndDocument, [55](#page-72-0) \AtEndFile, [55](#page-72-0) \AtEndOfClass, [55,](#page-72-0) [56](#page-73-0) \AtEndOfPackage, [55](#page-72-0)[–57](#page-74-0) \AtEndPackage, [56,](#page-73-0) [57](#page-74-0) \atendtheglossaryhook, [30](#page-47-0)

#### **B**

\backmatter, [xiii](#page-12-0) \baselineskip (length), [5,](#page-22-0) [6,](#page-23-0) [9,](#page-26-0) [10,](#page-27-0) [43](#page-60-0) \beforebookskip, [12](#page-29-0) \beforepartskip, [1](#page-18-0) \beforePoemTitleskip (length), [19](#page-36-0) \begintheglossaryhook, [30](#page-47-0) bianchi (chapterstyle), [16](#page-33-0) Bianchi, Stefano, [16](#page-33-0) \book, [11,](#page-28-0) [12,](#page-29-0) [23,](#page-40-0) [57](#page-74-0) book (pagestyle), [12](#page-29-0) \book\*, [11,](#page-28-0) [57](#page-74-0) \bookblankpage, [12](#page-29-0) \bookmark, [11](#page-28-0) \bookname, [12](#page-29-0) \booknamefont, [12](#page-29-0) \booknamenum, [12](#page-29-0) \booknumfont, [12](#page-29-0)

booktabs (package), [54](#page-71-0) \booktitlefont, [12](#page-29-0) bringhurst (chapterstyle), [16](#page-33-0) brotherton (chapterstyle), [16](#page-33-0) \bvendofpage, [40](#page-57-0)

### **C**

calc (package), [5,](#page-22-0) [39](#page-56-0) \caption, [31,](#page-48-0) [58](#page-75-0) \captionnamefont, [47](#page-64-0) \captiontitlefinal, [49](#page-66-0) ccaption (package), [54](#page-71-0) \centering, [19,](#page-36-0) [48](#page-65-0) \cftappendixname, [21](#page-38-0) \cftbeforebookskip (length), [24](#page-41-0) \cftbookaftersnum, [24](#page-41-0) \cftbookaftersnumb, [24](#page-41-0) \cftbookdotsep, [24](#page-41-0) \cftbookfont, [24](#page-41-0) \cftbookindent (length), [24](#page-41-0) \cftbookleader, [24](#page-41-0) \cftbookname, [23](#page-40-0) \cftbooknumwidth (length), [24](#page-41-0) \cftbookpagefont, [24](#page-41-0) \cftbookpresnum, [24](#page-41-0) \cftchaptername, [21](#page-38-0) \cftfigurename, [22](#page-39-0) \cftparagraphname, [22](#page-39-0) \cftpartname, [21](#page-38-0) \cftsectionname, [22](#page-39-0) \cftsubparagraphname, [22](#page-39-0) \cftsubsectionname, [22](#page-39-0) \cftsubsubsectionname, [22](#page-39-0) \cfttablename, [22](#page-39-0) \changeglossactual, [29](#page-46-0) \changeglossnum, [29](#page-46-0) \changeglossnumformat, [29](#page-46-0) \changeglossref, [29](#page-46-0) chappell (chapterstyle), [15,](#page-32-0) [16](#page-33-0) \chapter, [14,](#page-31-0) [18,](#page-35-0) [21,](#page-38-0) [57](#page-74-0) chapter (pagestyle), [24](#page-41-0) \chapter\*, [57](#page-74-0) chapterbib (package), [xiii](#page-12-0) \chaptername, [36](#page-53-0) chapterstyle, bianchi, [16](#page-33-0)

bringhurst, [16](#page-33-0) brotherton, [16](#page-33-0) chappell, [15,](#page-32-0) [16](#page-33-0) culver, [16](#page-33-0) dash, [17](#page-34-0) default, [16,](#page-33-0) [17](#page-34-0) demo, [15](#page-32-0)[–17](#page-34-0) demo2, [16,](#page-33-0) [17](#page-34-0) ell, [17](#page-34-0) ger, [17](#page-34-0) lyhne, [17](#page-34-0) madsen, [17](#page-34-0) pedersen, [17](#page-34-0) reparticle, [14](#page-31-0) southall, [14,](#page-31-0) [17](#page-34-0) thatcher, [18](#page-35-0) veelo, [18](#page-35-0) verville, [18](#page-35-0) \checkandfixthelayout, [5,](#page-22-0) [8,](#page-25-0) [40,](#page-57-0) [45](#page-62-0) \checkthelayout, [5](#page-22-0) chngcntr (package), [54](#page-71-0) class, [xiii](#page-12-0) article, [14](#page-31-0) memoir, [xiii,](#page-12-0) [xv,](#page-14-0) [xvii](#page-16-0) color (package), [17](#page-34-0) \colorchapnum, [17](#page-34-0) \colorchaptitle, [17](#page-34-0) Connes, Frederic, [11,](#page-28-0) [24](#page-41-0) \continuousnotenums, [34](#page-51-0) counter, pagenote, [34,](#page-51-0) [35](#page-52-0) crop (package), [54](#page-71-0) culver (chapterstyle), [16](#page-33-0) Culver, Christopher, [16](#page-33-0)

### **D**

dash (chapterstyle), [17](#page-34-0) datetime (package), [54](#page-71-0) dcolumn (package), [54](#page-71-0) default (chapterstyle), [16,](#page-33-0) [17](#page-34-0) \defaultlists, [42,](#page-59-0) [43](#page-60-0) delarray (package), [54](#page-71-0) demo (chapterstyle), [15](#page-32-0)[–17](#page-34-0) demo2 (chapterstyle), [16,](#page-33-0) [17](#page-34-0) description (environment), [42](#page-59-0) \DisemulatePackage, [55](#page-72-0)

document (environment), [55](#page-72-0) \DoubleSpacing, [9](#page-26-0) Downes, Michael, [8,](#page-25-0) [55](#page-72-0) Dye, Thomas, [14,](#page-31-0) [17](#page-34-0)

# **E**

ell (chapterstyle), [17](#page-34-0) Els, Danie, [3,](#page-20-0) [13,](#page-30-0) [21](#page-38-0) \em, [xv,](#page-14-0) [51](#page-68-0) \eminnershape, [51](#page-68-0) \emph, [xv,](#page-14-0) [51](#page-68-0) empty (pagestyle), [12,](#page-29-0) [13](#page-30-0) \EmulatedPackage, [54,](#page-71-0) [55](#page-72-0) \EmulatedPackageWithOptions, [54,](#page-71-0) [55](#page-72-0) \endnote, [32](#page-49-0) endnotes (package), [32](#page-49-0) \enlargethispage, [8](#page-25-0) ent (file), [33–](#page-50-0)[36](#page-53-0) enumerate (environment), [42](#page-59-0) enumerate (package), [54](#page-71-0) environment, description, [42](#page-59-0) document, [55](#page-72-0) enumerate, [42](#page-59-0) figure, [51](#page-68-0) itemize, [42](#page-59-0) list, [42](#page-59-0) midsloppypar, [7](#page-24-0) minipage, [10,](#page-27-0) [43,](#page-60-0) [47,](#page-64-0) [48](#page-65-0) minpage, [43](#page-60-0) picture, [21](#page-38-0) sidecaption, [45,](#page-62-0) [46,](#page-63-0) [48](#page-65-0) sidecontcaption, [46](#page-63-0) sidelegend, [46](#page-63-0) sidenamedlegend, [46](#page-63-0) sloppypar, [7](#page-24-0) table, [51](#page-68-0) tabular, [48](#page-65-0) thebibliography, [30](#page-47-0) theglossary, [26,](#page-43-0) [30](#page-47-0) theindex, [30](#page-47-0) verbatimoutput, [2](#page-19-0) verse, [41,](#page-58-0) [42](#page-59-0) vminipage, [10,](#page-27-0) [43](#page-60-0) vplace, [54](#page-71-0)

writeverbatim, [2](#page-19-0) epigraph (package), [54](#page-71-0) \everydisplay, [10](#page-27-0) \everylistparindent (length), [42](#page-59-0)

#### **F**

fancyhdr (package), [55](#page-72-0) \feetbelowfloat, [2](#page-19-0) figure (environment), [51](#page-68-0) file, ent, [33–](#page-50-0)[36](#page-53-0) log, [54](#page-71-0) toc, [33](#page-50-0) \firmlists, [42,](#page-59-0) [43](#page-60-0) \firmlists\*, [42,](#page-59-0) [43](#page-60-0) float (package), [3,](#page-20-0) [4](#page-21-0) \flushbottom, [5](#page-22-0) \footnote, [33,](#page-50-0) [37](#page-54-0) \foottopagenote, [37](#page-54-0) Ford, Matthew, [41](#page-58-0) framed (package), [54](#page-71-0) \frontmatter, [57](#page-74-0) \fussy, [7](#page-24-0) \futurelet, [55](#page-72-0)

# **G**

Garcia, Gerardo, [17](#page-34-0) geometry (package), [55](#page-72-0) ger (chapterstyle), [17](#page-34-0) \glossary, [25–](#page-42-0)[27,](#page-44-0) [32](#page-49-0) \glossarycolsep (length), [30](#page-47-0) \glossaryentry, [29](#page-46-0) \glossaryintoc, [30](#page-47-0) \glossarymark, [30](#page-47-0) \glossaryname, [30](#page-47-0) \glossaryrule (length), [30](#page-47-0) \glossitem, [26,](#page-43-0) [29,](#page-46-0) [31](#page-48-0) graphicx (package), [17,](#page-34-0) [18](#page-35-0)

# **H**

\hmpunct, [53,](#page-70-0) [54](#page-71-0) \hrule, [40](#page-57-0) hyperref (package), [25,](#page-42-0) [56,](#page-73-0) [57](#page-74-0) Høgholm, Morten, [5](#page-22-0)

# **I**

sidecapfloatwidth, [47](#page-64-0) \idtextinnotes, [35](#page-52-0) \ifanappendix, [1](#page-18-0) ifmtarg (package), [54](#page-71-0) ifpdf (package), [54](#page-71-0) \ifscapmargleft, [45,](#page-62-0) [46](#page-63-0) \include, [55](#page-72-0) index (package), [54,](#page-71-0) [55](#page-72-0) indextitlepagestyle (pagestyle), [24](#page-41-0) \input, [55](#page-72-0) \InputIfFileExists, [56](#page-73-0) itemize (environment), [42](#page-59-0)

#### **K**

\kern, [40](#page-57-0)

### **L**

\large, [19](#page-36-0) \leadpagetoclevel, [13](#page-30-0) \leftmargini (length), [42](#page-59-0) \legend, [58](#page-75-0) length, \afterPoemTitleskip, [19](#page-36-0) \baselineskip, [5,](#page-22-0) [6,](#page-23-0) [9,](#page-26-0) [10,](#page-27-0) [43](#page-60-0) \beforePoemTitleskip, [19](#page-36-0) \cftbeforebookskip, [24](#page-41-0) \cftbookindent, [24](#page-41-0) \cftbooknumwidth, [24](#page-41-0) \everylistparindent, [42](#page-59-0) \glossarycolsep, [30](#page-47-0) \glossaryrule, [30](#page-47-0) \leftmargini, [42](#page-59-0) \linewidth, [47](#page-64-0) \listparindent, [42](#page-59-0) \marginparsep, [45](#page-62-0) \marginparwidth, [45](#page-62-0) \midPoemTitleskip, [19](#page-36-0) \onelineskip, [42](#page-59-0) \parindent, [42](#page-59-0) \parskip, [9](#page-26-0) \sidebarhsep, [40](#page-57-0) \sidebartopsep, [39,](#page-56-0) [40](#page-57-0) \sidebarvsep, [40](#page-57-0)

\sidebarwidth, [40](#page-57-0) \sidecapraise, [47](#page-64-0) \sidecapsep, [45,](#page-62-0) [48](#page-65-0) \sidecapwidth, [45](#page-62-0) \sideparvshift, [40](#page-57-0) \textheight, [5,](#page-22-0) [6,](#page-23-0) [40](#page-57-0) \topskip, [5,](#page-22-0) [6,](#page-23-0) [8](#page-25-0) \vleftmargin, [41,](#page-58-0) [42](#page-59-0) \linewidth (length), [47](#page-64-0) list (environment), [42](#page-59-0) \listparindent (length), [42](#page-59-0) \LoadClass, [56](#page-73-0) log (file), [54](#page-71-0) Luecking, Daniel, [40](#page-57-0) lyhne (chapterstyle), [17](#page-34-0) Lyhne, Anders, [17](#page-34-0)

#### **M**

madsen (chapterstyle), [17](#page-34-0) Madsen, Lars, [14,](#page-31-0) [17,](#page-34-0) [22](#page-39-0) \mainmatter, [xiii](#page-12-0) \makeglossary, [25,](#page-42-0) [29](#page-46-0) makeidx (package), [54](#page-71-0) MakeIndex (program), [24–](#page-41-0)[27,](#page-44-0) [32](#page-49-0) \makepagenotes, [32](#page-49-0) \maketitle, [21](#page-38-0) \marginpar, [xiii,](#page-12-0) [40](#page-57-0) \marginparsep (length), [45](#page-62-0) \marginparwidth (length), [45](#page-62-0) \memappchapinfo, [57](#page-74-0) \memappchapstarinfo, [57](#page-74-0) \memapppageinfo, [58](#page-75-0) \memapppagestarinfo, [58](#page-75-0) \membicaptioninfo, [58](#page-75-0) \membionenumcaptioninfo, [58](#page-75-0) \membitwonumcaptioninfo, [58](#page-75-0) \membookinfo, [57](#page-74-0) \membookstarinfo, [57](#page-74-0) \memcaptioninfo, [58](#page-75-0) \memchapinfo, [57](#page-74-0) \memchapstarinfo, [57](#page-74-0) \memdskips, [10](#page-27-0) \memdskipstretch, [10](#page-27-0) \memglodesc, [27](#page-44-0) \memglonum, [27](#page-44-0) \memgloref, [27](#page-44-0)

\memgloterm, [27](#page-44-0) \memgobble, [53](#page-70-0) memhfixc (package), [56,](#page-73-0) [57](#page-74-0) \memhyperindexfalse, [25](#page-42-0) \memjustarg, [53](#page-70-0) \memleadpageinfo, [58](#page-75-0) \memleadpagestarinfo, [58](#page-75-0) \memlegendinfo, [58](#page-75-0) \memnamedlegendinfo, [58](#page-75-0) memoir (class), [xiii,](#page-12-0) [xv,](#page-14-0) [xvii](#page-16-0) \mempartinfo, [57](#page-74-0) \mempartstarinfo, [57](#page-74-0) \mempoeminfo, [58](#page-75-0) \mempoemstarinfo, [58](#page-75-0) \memPoemTitleinfo, [58](#page-75-0) \memPoemTitlestarinfo, [58](#page-75-0) \memsecinfo, [58](#page-75-0) \memsecstarinfo, [58](#page-75-0) \midbookskip, [12](#page-29-0) \midpartskip, [1](#page-18-0) \midPoemTitleskip (length), [19](#page-36-0) \midsloppy, [7](#page-24-0) midsloppypar (environment), [7](#page-24-0) Miletic, Filip, [3](#page-20-0) minipage (environment), [10,](#page-27-0) [43,](#page-60-0) [47,](#page-64-0) [48](#page-65-0) minpage (environment), [43](#page-60-0) moreverb (package), [54](#page-71-0)

### **N**

natbib (package), [xiii](#page-12-0) needspace (package), [54](#page-71-0) \newcommand, [3,](#page-20-0) [13](#page-30-0) newfile (package), [54](#page-71-0) \newfloat, [3](#page-20-0) \newleadpage, [13](#page-30-0) \newleadpage\*, [13](#page-30-0) \newlistentry, [2,](#page-19-0) [22](#page-39-0) \newsubfloat, [22](#page-39-0) nextpage (package), [54](#page-71-0) \nobookblankpage, [12](#page-29-0) \noDisplayskipStretch, [10](#page-27-0) \noglossaryintoc, [30](#page-47-0) \nonzeroparskip, [9](#page-26-0) \nopartblankpage, [13](#page-30-0) \notedivision, [34–](#page-51-0)[36](#page-53-0) \noteentry, [35](#page-52-0)

\noteidinnotes, [35](#page-52-0) \noteinnotes, [36](#page-53-0) \notenuminnotes, [35](#page-52-0) \notenumintext, [35](#page-52-0) \notepageref, [34–](#page-51-0)[36](#page-53-0) \notesname, [34](#page-51-0) \NumberPoemTitle, [18](#page-35-0)

#### **O**

Oberdiek, Heiko, [57](#page-74-0) \onecolglossaryfalse, [30](#page-47-0) \onecolglossarytrue, [30](#page-47-0) \OnehalfSpacing, [9](#page-26-0) \onelineskip (length), [42](#page-59-0) oneside (option), [6](#page-23-0) option, article, [xiii,](#page-12-0) [14](#page-31-0) oneside, [6](#page-23-0) sectionbib, [xiii](#page-12-0) showtrims, [53](#page-70-0) twoside, [6,](#page-23-0) [7](#page-24-0) \overridescapmargin, [47](#page-64-0)

#### **P**

package, abstract, [54](#page-71-0) alg, [3](#page-20-0) algorithm, [3](#page-20-0) algorithmic, [3](#page-20-0) appendix, [54](#page-71-0) array, [54](#page-71-0) booktabs, [54](#page-71-0) calc, [5,](#page-22-0) [39](#page-56-0) ccaption, [54](#page-71-0) chapterbib, [xiii](#page-12-0) chngcntr, [54](#page-71-0) color, [17](#page-34-0) crop, [54](#page-71-0) datetime, [54](#page-71-0) dcolumn, [54](#page-71-0) delarray, [54](#page-71-0) endnotes, [32](#page-49-0) enumerate, [54](#page-71-0) epigraph, [54](#page-71-0) fancyhdr, [55](#page-72-0)

float, [3,](#page-20-0) [4](#page-21-0) framed, [54](#page-71-0) geometry, [55](#page-72-0) graphicx, [17,](#page-34-0) [18](#page-35-0) hyperref, [25,](#page-42-0) [56,](#page-73-0) [57](#page-74-0) ifmtarg, [54](#page-71-0) ifpdf, [54](#page-71-0) index, [54,](#page-71-0) [55](#page-72-0) makeidx, [54](#page-71-0) memhfixc, [56,](#page-73-0) [57](#page-74-0) moreverb, [54](#page-71-0) natbib, [xiii](#page-12-0) needspace, [54](#page-71-0) newfile, [54](#page-71-0) nextpage, [54](#page-71-0) pagenote, [32,](#page-49-0) [54](#page-71-0) parskip, [54](#page-71-0) patchcmd, [54,](#page-71-0) [55](#page-72-0) setspace, [9,](#page-26-0) [54](#page-71-0) shortvrb, [54](#page-71-0) showidx, [54](#page-71-0) sidecap, [55](#page-72-0) subfigure, [55](#page-72-0) tabularx, [54](#page-71-0) titleref, [54](#page-71-0) titlesec, [55](#page-72-0) tocbibind, [54](#page-71-0) tocloft, [54](#page-71-0) verbatim, [54](#page-71-0) verse, [54](#page-71-0) wrapfig, [48](#page-65-0) \pageinnotes, [36](#page-53-0) \pagenote, [32,](#page-49-0) [33,](#page-50-0) [35–](#page-52-0)[37](#page-54-0) pagenote (counter), [34,](#page-51-0) [35](#page-52-0) pagenote (package), [32,](#page-49-0) [54](#page-71-0) \pagenotesubhead, [36](#page-53-0) pagestyle, afterbook, [12](#page-29-0) afterpart, [13](#page-30-0) book, [12](#page-29-0) chapter, [24](#page-41-0) empty, [12,](#page-29-0) [13](#page-30-0) indextitlepagestyle, [24](#page-41-0) \pagetofootnote, [37](#page-54-0) \parindent (length), [42](#page-59-0) parskip (package), [54](#page-71-0) \parskip (length), [9](#page-26-0)

\part, [11–](#page-28-0)[13,](#page-30-0) [21,](#page-38-0) [57](#page-74-0) \part\*, [57](#page-74-0) \partblankpage, [13](#page-30-0) \partmark, [13](#page-30-0) patchcmd (package), [54,](#page-71-0) [55](#page-72-0) \patchcommand, [55](#page-72-0) pedersen (chapterstyle), [17](#page-34-0) Pedersen, Troels, [17](#page-34-0) picture (environment), [21](#page-38-0) \PlainPoemTitle, [18](#page-35-0) \pmname, [53](#page-70-0) \pmnane, [54](#page-71-0) \pnchap, [36](#page-53-0) \pnschap, [36](#page-53-0) \PoemTitle, [18,](#page-35-0) [19,](#page-36-0) [58](#page-75-0) \poemtitle, [18,](#page-35-0) [58](#page-75-0) \PoemTitle\*, [18](#page-35-0) \PoemTitlefont, [19](#page-36-0) \PoemTitleheadstart, [19](#page-36-0) \poemtitlemark, [18](#page-35-0) \PoemTitlenumfont, [19](#page-36-0) \poemtitlepstyle, [18](#page-35-0) \poemtitlestarmark, [18](#page-35-0) \poemtitlestarpstyle, [18](#page-35-0) \postnoteinnotes, [35](#page-52-0) \preglossaryhook, [30](#page-47-0) \prenoteinnotes, [35](#page-52-0) \printbookname, [12](#page-29-0) \printbooknum, [12](#page-29-0) \printbooktitle, [12](#page-29-0) \printglossary, [25,](#page-42-0) [32](#page-49-0) \printnotes, [34,](#page-51-0) [35](#page-52-0) \printnotes\*, [34–](#page-51-0)[36](#page-53-0) \printpageinnotes, [36](#page-53-0) \printpagenotes, [32,](#page-49-0) [33](#page-50-0) \printpagenotes\*, [32,](#page-49-0) [33](#page-50-0) \printPoemTitlenonum, [19](#page-36-0) \printPoemTitlenum, [19](#page-36-0) \printPoemTitletitle, [19,](#page-36-0) [20](#page-37-0) \printtime, [53,](#page-70-0) [54](#page-71-0) \printtime\*, [53](#page-70-0) program, MakeIndex, [24–](#page-41-0)[27,](#page-44-0) [32](#page-49-0) xindy, [24,](#page-41-0) [25](#page-42-0) \protect, [36](#page-53-0)

\quarkmarks, [53,](#page-70-0) [54](#page-71-0)

# **R**

\raggedbottom, [2,](#page-19-0) [3,](#page-20-0) [8](#page-25-0) \raggedleft, [48](#page-65-0) \raggedright, [48](#page-65-0) \registrationColour, [53](#page-70-0) \renewcommand\*, [48](#page-65-0) \renewleadpage, [13](#page-30-0) \renewleadpage\*, [13](#page-30-0) \reparticle, [14](#page-31-0) reparticle (chapterstyle), [14](#page-31-0) \RequireAtEndClass, [56](#page-73-0) \RequireAtEndPackage, [56](#page-73-0)

# **S**

\scapmargleftfalse, [45](#page-62-0) \scapmarglefttrue, [45](#page-62-0) \section, [14,](#page-31-0) [58](#page-75-0) sectionbib (option), [xiii](#page-12-0) \setDisplayskipStretch, [10](#page-27-0) \setfootnoterule, [2](#page-19-0) \setlength, [48](#page-65-0) \setmarginnotes, [40,](#page-57-0) [45](#page-62-0) \setsidcaps, [45](#page-62-0) \setsidebarheight, [39,](#page-56-0) [40](#page-57-0) \setsidebars, [39,](#page-56-0) [40](#page-57-0) \setsidecappos, [46](#page-63-0) \setsidecaps, [45](#page-62-0) \SetSingleSpace, [10](#page-27-0) setspace (package), [9,](#page-26-0) [54](#page-71-0) shortvrb (package), [54](#page-71-0) showidx (package), [54](#page-71-0) showtrims (option), [53](#page-70-0) \showtrimsoff, [53](#page-70-0) \showtrimson, [53](#page-70-0) \sidebar, [39](#page-56-0) \sidebarfont, [40](#page-57-0) \sidebarhsep (length), [40](#page-57-0) \sidebarmargin, [39](#page-56-0) \sidebaronesidefalse, [39](#page-56-0) \sidebaronesidetrue, [39](#page-56-0) \sidebartopsep (length), [39,](#page-56-0) [40](#page-57-0) \sidebarvsep (length), [40](#page-57-0) \sidebarwidth (length), [40](#page-57-0)

sidecap (package), [55](#page-72-0) \sidecapfloatwidth, [47,](#page-64-0) [48](#page-65-0) \sidecapmargin, [45](#page-62-0)[–47](#page-64-0) \sidecapraise (length), [47](#page-64-0) \sidecapsep (length), [45,](#page-62-0) [48](#page-65-0) \sidecapstyle, [47](#page-64-0) sidecaption (environment), [45,](#page-62-0) [46,](#page-63-0) [48](#page-65-0) \sidecapwidth (length), [45](#page-62-0) sidecontcaption (environment), [46](#page-63-0) sidelegend (environment), [46](#page-63-0) sidenamedlegend (environment), [46](#page-63-0) \sidepar, [40](#page-57-0) \sideparvshift (length), [40](#page-57-0) \SingleSpacing, [10](#page-27-0) \sloppy, [7](#page-24-0) \sloppybottom, [8](#page-25-0) sloppypar (environment), [7](#page-24-0) southall (chapterstyle), [14,](#page-31-0) [17](#page-34-0) \space, [12](#page-29-0) \strictpagechecktrue, [47](#page-64-0) \subcaptionlabelfont, [2](#page-19-0) \subcaptionref, [2](#page-19-0) \subcaptionref\*, [2](#page-19-0) subfigure (package), [55](#page-72-0) \subsection, [58](#page-75-0)

# **T**

table (environment), [51](#page-68-0) \tableofcontents, [xiii](#page-12-0) tabular (environment), [48](#page-65-0) tabularx (package), [54](#page-71-0) \textheight (length), [5,](#page-22-0) [6,](#page-23-0) [40](#page-57-0) thatcher (chapterstyle), [18](#page-35-0) Thatcher, Scott, [18](#page-35-0) thebibliography (environment), [30](#page-47-0) \thebook, [12](#page-29-0) theglossary (environment), [26,](#page-43-0) [30](#page-47-0) theindex (environment), [30](#page-47-0) \thepoem, [18](#page-35-0) \tightlist\*, [42](#page-59-0) \tightlists, [42,](#page-59-0) [43](#page-60-0) \tightlists\*, [42](#page-59-0) titleref (package), [54](#page-71-0) titlesec (package), [55](#page-72-0) toc (file), [33](#page-50-0) tocbibind (package), [54](#page-71-0)

tocloft (package), [54](#page-71-0) \topskip (length), [5,](#page-22-0) [6,](#page-23-0) [8](#page-25-0) \traditionalparskip, [9](#page-26-0) twoside (option), [6,](#page-23-0) [7](#page-24-0)

# **U**

\usepackage, [54,](#page-71-0) [56](#page-73-0)

#### **V**

veelo (chapterstyle), [18](#page-35-0) Veelo, Baastian, [18](#page-35-0) verbatim (package), [54](#page-71-0) verbatimoutput (environment), [2](#page-19-0) verse (environment), [41,](#page-58-0) [42](#page-59-0) verse (package), [54](#page-71-0) \verselinenumbersleft, [42](#page-59-0) \verselinenumbersright, [42](#page-59-0) verville (chapterstyle), [18](#page-35-0) Verville, Guy, [18](#page-35-0) \vleftmargin (length), [41,](#page-58-0) [42](#page-59-0) \vleftofline, [41](#page-58-0) vminipage (environment), [10,](#page-27-0) [43](#page-60-0) vplace (environment), [54](#page-71-0)

#### **W**

wrapfig (package), [48](#page-65-0) writeverbatim (environment), [2](#page-19-0)

#### **X**

xindy (program), [24,](#page-41-0) [25](#page-42-0) \xindyindex, [25](#page-42-0)

# **Z**

Zoonekynd, Vincent, [21](#page-38-0)